#### **Décret**

### **Nº …./202… (……) du ministre des finances**

## **relatif à la distribution et à l'exploitation des caisses enregistreuses électroniques, aux exigences applicables à celles-ci et à la délivrance des reçus électroniques**

Sur la base de l'autorisation accordée à l'article 260, paragraphe 1, points *c)*, *k) à m),* de la loi CXXVII de 2007 relative à la taxe sur la valeur ajoutée (loi sur la TVA) et à l'article 269, paragraphes 6 et 13, de la loi CL de 2017 relative aux règles d'imposition et agissant dans le cadre de mes fonctions, telles que prévues à l'article 148, paragraphe 1, point 1), du décret gouvernemental nº 182/2022 du 24 mai 2022 relatif aux devoirs et aux pouvoirs des membres du gouvernement, j'ordonne par la présente ce qui suit:

## Chapitre I Dispositions générales

**Article premier** (1) Une caisse enregistreuse électronique est soit basée sur un matériel logiciel physique, soit basée sur un serveur en ligne.

(2) Pour ce qui est de la caisse enregistreuse électronique basée sur un matériel logiciel physique logiciel physique, il s'agit d'une unité de contrôle fiscal au sens du présent règlement, ou d'un ensemble de périphériques qui lui sont connectés qui remplissent les fonctions de caisse enregistreuse électronique et qui remplissent les conditions énoncées dans le présent décret.

(3) Quant à la caisse enregistreuse électronique basée sur un serveur en ligne, il s'agit d'une combinaison de l'élément effectivement utilisé de l'application (fourni par le distributeur) (ci-après: «application») et des périphériques connectés à l'appareil de l'exploitant qui remplissent les fonctions de caisse enregistreuse électronique et remplissent les conditions énoncées dans le présent décret.

## **Article 2** Au sens du présent décret:

1. *document fiscal:* un reçu électronique, une facture simplifiée, une facture, un rapport de chiffre d'affaires journalier, ou en cas d'invalidation ou d'ajustement de reçus électroniques, de factures simplifiées ou de factures, il s'agit d'un document équivalent à une facture ou un reçu, ainsi que des documents d'ouverture et de flux monétaires,

2. *journée comptable:* le temps écoulé entre l'ouverture quotidienne et la fermeture quotidienne de la caisse enregistreuse électronique,

3. *unité de contrôle fiscal (TU):* l'unité de stockage électronique et de communication de données mobiles, séparable et indépendante, d'une caisse enregistreuse électronique basée sur un matériel logiciel physique, qui crée et stocke divers documents et rapports de données avec le contenu des données prescrit par la loi sur la TVA et dans les dispositions du présent décret, ainsi que des enregistrements électroniques clairement liés à ces documents et rapports et assure et prévoit la communication cryptée entre la caisse enregistreuse électronique et la NAV-I,

4. *fabricant de TU:* l'entité qui fabrique la composante de l'unité fiscale qui est intégrée à la caisse enregistreuse électronique,

5. *logiciel de TU:* le logiciel qui assure les fonctions de l'unité de contrôle fiscal conformément au présent décret et fonctionne à l'intérieur de l'unité de contrôle fiscal,

6. *repersonnalisation:* le processus d'attribution d'une caisse enregistreuse électronique basée sur un matériel logiciel physique installé chez un autre exploitant,

7. *document:* documents fiscaux et non fiscaux,

8*. statut bloqué:* une condition dans laquelle la caisse enregistreuse électronique ne convient pas à une utilisation normale,

9. *logiciel de caisse enregistreuse électronique:* dans le cas d'une caisse enregistreuse électronique basée sur un matériel logiciel physique, il s'agit du logiciel de TU, ou dans le cas d'une caisse enregistreuse électronique basée sur un serveur en ligne, l'application installée sur l'appareil de l'exploitant,

10. *certaines notes de vente spéciales:* document non fiscal servant de preuve des transactions pour lesquelles l'exploitant est tenu d'émettre des factures,

11. *code de vérification:* la valeur hexadécimale dérivée du code de vérification du document précédent et du contenu des données du document donné, pour les documents publiés dans la caisse enregistreuse électronique, avec lesquels l'intégrité du contenu des données enregistrées peut être vérifiée,

12. *caisse enregistreuse électronique pour deux entreprises:* la caisse enregistreuse électronique de la station-service qui peut enregistrer séparément les données relatives au chiffre d'affaires des deux entreprises,

13. *exploitant*: l'exploitant de la caisse enregistreuse électronique ou une personne physique agissant en son nom qui utilise le dispositif en pratique,

14. *magasin mobile:* un magasin mobile au sens de la loi sur le commerce,

15. *point de service mobile:* un véhicule ou un dispositif monté ou tracté par un véhicule conçu pour effectuer des activités de service, ainsi qu'un dispositif pouvant être déplacé manuellement*;*

16. *NAV-I*: un système informatique qui communique avec les caisses enregistreuses électroniques comme décrit dans la documentation du développeur et qui est géré par le fournisseur du magasin de reçus,

17. *document non fiscal:* un document qui tient lieu de preuve des transactions, qui ne modifie pas les résumés de la clôture quotidienne, à l'exclusion du document d'ouverture et de flux monétaires,

18. *magasin de reçus*: un magasin de reçus conformément à la loi relative à la taxe sur la valeur ajoutée,

19. *norme ouverte:* une norme technologique publique et accessible, dont l'utilisation est garantie à toute personne gratuitement,

20. *point de caisse:* tout lieu où le paiement est effectué dans le cadre de l'obligation du contribuable d'émettre un reçu,

21. *caisse enregistreuse*: les caisses enregistreuses au sens de la loi relative à la taxe sur la valeur ajoutée,

22. *code QR*: point de code conforme à la norme ISO/IEC 18004,

23. *activité d'entretien:* installation, repersonnalisation, réparation, programmation de caisses enregistreuses électroniques basées sur un matériel logiciel physique, à l'exclusion des réparations qui impliquent la rupture de l'unité fiscale,

24. *point de service:* un bâtiment créé ou utilisé pour des activités de service, et/ou une partie d'un bâtiment qui constitue une unité de bâtiment indépendante, une pièce ou une zone où les activités de service sont exercées, y compris les véhicules et/ou les dispositifs montés ou tractés par des véhicules construits pour les activités de service, et/ou le point de caisse si la nature du service ne nécessite pas de locaux distincts,

25. *installation:* la première utilisation de la caisse enregistreuse électronique par l'exploitant, ainsi que le début de l'utilisation normale de celle-ci après un changement de la personne de l'exploitant,

26. *lieu d'exploitation:* le point de caisse où l'exploitant utilise la caisse enregistreuse électronique,

27. *activité:* activité en vertu de la loi sur le commerce.

#### Chapitre II

#### Utilisation obligatoire des caisses enregistreuses électroniques

**Article 3** L'obligation d'émettre des reçus peut également être remplie au moyen d'une caisse enregistreuse électronique.

**Article 4** (1) Un contribuable qui est tenu d'utiliser une caisse enregistreuse en vertu du règlement relatif aux exigences techniques des caisses enregistreuses, à la commercialisation, à l'utilisation et à l'entretien des caisses enregistreuses qui sont destinées à délivrer des reçus et aux informations communiquées à l'administration fiscale sur les données enregistrées par les caisses enregistreuses (ci-après: «règlement sur la caisse enregistreuse»), peut, au choix du contribuable, remplir l'obligation de fournir un reçu avec une caisse enregistreuse électronique basée sur un matériel logiciel physique.

(2) Si, sur la base du choix énoncé au paragraphe 1, le contribuable a l'intention de remplir l'obligation de fournir un reçu au moyen d'une caisse enregistreuse électronique basée sur un matériel logiciel physique, le respect de ladite obligation sera soumis aux dispositions du présent décret.

**Article 5** (1) Par dérogation aux dispositions de l'article 4, le contribuable se conforme à l'obligation de délivrer un reçu en remplissant un formulaire, si une telle conformité est compromise par:

*a)* une défaillance de la caisse enregistreuse électronique,

*b)* une panne de courant,

*c)* un retrait de la caisse enregistreuse électronique,

d) un vol de la caisse enregistreuse électronique.

*e)* une destruction et une perte de la caisse enregistreuse électronique,

à condition qu'il n'y ait pas d'autre point de caisse où les paiements peuvent être effectués par une caisse enregistreuse ou une caisse enregistreuse électronique basée sur un matériel logiciel physique sans difficulté disproportionnée.

(2) Les dispositions du paragraphe 1 ne concernent que le point de caisse donné et sont appliquées:

*a)* en cas de dysfonctionnement de la caisse enregistreuse électronique, depuis l'échec de la réparation de ladite caisse ou jusqu'à ce qu'une caisse enregistreuse ou une caisse enregistreuse électronique basée sur un matériel logiciel physique soit installée en remplacement de la caisse enregistreuse électronique défectueuse, mais pas plus de 15 jours à compter de la date de la défaillance,

*b)* en cas de panne de courant, pendant la période de panne d'électricité,

*c)* en cas de retrait de la caisse enregistreuse électronique, pendant la période de retrait,

*d)* en cas de vol, de destruction ou de perte de la caisse enregistreuse électronique, jusqu'à l'installation de la nouvelle caisse enregistreuse ou de la nouvelle caisse enregistreuse électronique basée sur un matériel logiciel physique, mais au plus tard 15 jours à compter de la date de détection du vol, de la destruction ou de la perte.

(3) Par dérogation au paragraphe 2, si les conditions requises pour remplir l'obligation d'émettre un reçu par une caisse enregistreuse ou une caisse enregistreuse électronique basée sur un matériel logiciel physique sont par ailleurs rétablies avant l'expiration du délai visé au paragraphe 2, les dispositions du paragraphe 1 s'appliquent jusqu'à cette date.

#### Chapitre III

Licence de distribution des caisses enregistreuses électroniques

### 1. Règles générales

**Article 6** (1) La distribution des caisses enregistreuses électroniques peut être autorisée si:

*a)* la demande est conforme à l'annexe 1,

*b)* la caisse enregistreuse électronique est conforme à toutes les exigences techniques énoncées dans le présent règlement, ce qui est confirmé par un examen de type,

*c)* les documents délivrés par la caisse enregistreuse électronique sont conformes aux exigences légales,

*d)* les conditions pour le distributeur, telles que définies à l'article 7, sont remplies, et

*e)* l'application client visée au point *a)* est titulaire d'une autorisation de mise sur le marché en cours de validité.

(2) Les fonctions obligatoires et les exigences techniques applicables aux caisses enregistreuses électroniques sont énoncées à l'annexe 2.

(3) Les fonctions supplémentaires des caisses enregistreuses électroniques non couvertes par le présent règlement n'affectent pas le fonctionnement des fonctions liées à la fiscalité. La caisse enregistreuse électronique ne doit pas avoir de fonctions cachées.

**Article 7** (1) Une autorisation de mise sur le marché peut être accordée à un distributeur:

*a)* qui n'est pas soumis à une procédure d'exécution, de faillite, de liquidation ou d'annulation forcée,

*b)* dont le numéro d'impôt n'est pas susceptible d'annulation, et

*c)* qui n'a pas de dette fiscale ou douanière due à l'autorité fiscale et douanière de l'État ni de cotisations sociales impayées, à l'exception des cas où des acomptes provisionnels ou des reports ont été approuvés.

(2) Dans le cas des caisses enregistreuses électroniques dans le nuage, outre le paragraphe 1, les conditions suivantes doivent également être respectées:

*a)* le capital souscrit du distributeur atteint 100 millions de HUF ou, dans le cas d'un capital souscrit spécifié dans une monnaie autre que le forint, le dernier jour du mois précédant la présentation de la demande, il atteint un montant équivalent selon le taux de change officiel de la Banque Nationale de Hongrie,

*b)* le distributeur compte au moins cinq salariés qui sont classés comme travailleurs assurés conformément à l'article 6 de la loi CXXII de 2019 relative aux droits aux prestations de sécurité sociale et au financement de ces services,

*c)* le distributeur dispose d'un service à la clientèle pour informer les opérateurs, en particulier pour traiter les signalements de bogues, ou pour répondre aux questions liées à l'exploitation et ce service à la clientèle est accessible via des réseaux téléphoniques ou en ligne,

*d)* le distributeur certifie que la demande est fermée et exempte de fuite de données par un certificat ISO/IEC 27001 délivré par un organisme de certification indépendant et

*e)* le distributeur démontre qu'il dispose d'un modèle d'exploitation durable en présentant un plan d'affaires certifié par un auditeur indépendant.

(3) Dans le cas des caisses enregistreuses électroniques matérielles, en plus de remplir les conditions énoncées au paragraphe 1, le distributeur dispose d'une déclaration provenant de l'unité de contrôle fiscal (ci-après dénommé: «TU») du fabricant certifiant que:

*a)* le fabricant de TU dispose du bureau, du site ou des locaux désignés pour l'entretien de la TU,

*b)* le fabricant de TU emploie au moins un diplômé possédant des qualifications techniques, dans le cadre d'une relation de travail ou d'une autre relation professionnelle, qui a le droit de réparer la TU.

**Article 8** L'utilisation exclusive par le contribuable de toute caisse enregistreuse électronique produite par celui-ci ou acquise à partir d'un autre pays est également soumise à une autorisation de mise sur le marché. Lors de l'autorisation d'une caisse enregistreuse électronique, le respect des conditions prévues à l'article 6, paragraphe 1,*point d),* ne nécessite pas d'examen.

#### 2. Examen de type

**Article 9** (1) Pour les caisses enregistreuses électroniques, l'autorité fiscale et douanière de l'État vérifiera le respect des exigences énoncées dans le présent règlement sous la forme d'un examen de type, dans le cadre de la procédure d'autorisation.

(2) Dans le cas des caisses enregistreuses électroniques dans le nuage, l'examen de type portera sur toutes les applications exécutées sur les plateformes mentionnées dans la demande d'autorisation de mise sur le marché, et ces demandes sont mises à disposition par le distributeur lors de l'examen de type.

(3) Les parties de l'examen de type sont spécifiées à l'annexe 3.

**Article 10** L'autorité fiscale et douanière de l'État notifie au distributeur la date à laquelle aura lieu la partie de l'examen de type à laquelle le distributeur ou son mandataire participe, en utilisant les coordonnées indiquées dans la demande. La caisse enregistreuse électronique mentionnée dans la demande d'autorisation est transportée ou mise à disposition pour un examen de type à l'endroit désigné au moment spécifié par l'autorité fiscale et douanière de l'État.

**Article 11** (1) L'examen de type est effectué dans les locaux de bureau de l'autorité fiscale et douanière de l'État et, si nécessaire, sur un site externe.

(2) La caisse enregistreuse électronique faisant l'objet de l'examen de type est remise au lieu de l'examen de type (y compris les locaux de bureau de l'autorité fiscale et douanière de l'État) par le distributeur, qui en assure également le retour. Les frais de transport sont à la charge du distributeur.

(3) Lorsque, en raison des caractéristiques de la caisse enregistreuse électronique couverte par l'examen de type, il est justifié de procéder à un examen externe du site, le distributeur fournit les conditions nécessaires à la réalisation de l'essai, y compris le lieu où l'essai est effectué. Le distributeur supportera tous les frais encourus lors d'un examen sur un site externe.

(4) Afin de procéder à l'examen de type, le distributeur fournit à l'autorité fiscale et douanière de l'État toutes les conditions nécessaires pour vérifier si la caisse enregistreuse électronique examinée fonctionne conformément au présent règlement.

**Article 12** Au cours de l'examen de type, le personnel de l'autorité fiscale et douanière de l'État et la personne présente pour le compte du distributeur (comme l'exige l'autorité) effectuent des opérations avec la caisse enregistreuse électronique soumise à l'examen.

**Article 13** Si, sur la base des conclusions de l'examen de type, la caisse enregistreuse électronique testée ne respecte pas les conditions fixées dans le présent décret, mais peut satisfaire à ces exigences avec des modifications mineures, l'autorité fiscale et douanière de l'État donne au demandeur la possibilité de remédier aux manquements en fixant un délai à cet effet.

**Article 14** (1) Si après l'examen de type il est constaté que la caisse enregistreuse électronique examinée remplit les conditions fixées par le présent règlement, l'autorité fiscale et douanière de l'État certifie l'article testé (ci-après dénommé: «article de référence») avec un outil approprié ou par tout moyen jugé approprié et le remet au distributeur. Dans le cas d'une caisse enregistreuse électronique dans le nuage, les articles de référence sont l'application fournie par le distributeur (celles distinctes et opérationnelles dans un environnement en direct ou d'essai) et le matériel qui l'exécute.

(2) Le distributeur conserve l'article de référence inchangé pendant une période de dix ans après que l'autorisation de mise sur le marché est devenue définitive.

(3) En cas de succession, l'obligation prévue au paragraphe 2 doit être remplie par le successeur légal du distributeur. Si l'activité du distributeur est dissoute sans succession légale, l'article de référence doit être livré à l'autorité fiscale et douanière de l'État.

(4) L'autorité fiscale et douanière de l'État conserve les outils et documents soumis pour l'examen de type pendant dix ans après que l'autorisation de mise sur le marché est devenue définitive.

3. Contenu de l'autorisation de mise sur le marché

**Article 15** Une décision favorable autorisant la distribution contient:

*a)* le nom, le siège social et le numéro fiscal du distributeur,

*b)* le nom exact de la caisse enregistreuse électronique (ci-après: «type»),

*c)* le numéro de l'autorisation de mise sur le marché,

*d)* dans le cas d'une modification de l'autorisation de mise sur le marché, le numéro de la modification, une description claire et une justification de l'objet de la modification et la période pendant laquelle le logiciel de la caisse enregistreuse électronique précédemment installé et opérationnel au moment de la modification doit être remplacé par celui qui vient d'être autorisé,

*e)* dans le cas d'une caisse enregistreuse électronique conformément à l'annexe 2, partie C, une référence à celle-ci et une description de la ou des catégories typiques,

*f)* le nom et le numéro de licence de l'application client mentionnée dans la demande d'autorisation présentée pour la caisse enregistreuse électronique,

*g)* dans le cas d'une caisse enregistreuse électronique basée sur un matériel logiciel physique, le nom, le siège social, le numéro fiscal du fabricant de la TU et les coordonnées du siège social, du site ou des locaux de l'unité d'entretien de la TU, qui sont spécifiés dans le certificat délivré par le fabricant de TU pour le distributeur, et

*h)* les coordonnées et l'accessibilité nécessaires pour entrer en contact avec le service client, dans le cas des caisses enregistreuses électroniques basées sur un serveur en ligne.

## 4. Modifications de l'autorisation de mise sur le marché

**Article 16** (1) Une demande de modification de l'autorisation de mise sur le marché est présentée afin de modifier:

*a)* la personne titulaire de permis, ou

*b)* le logiciel ou le matériel de la caisse enregistreuse électronique.

(2) Une modification conformément à l'article 1 er, point *b)*

*a)* par «logiciel», on entend une modification du logiciel de TU dans le cas d'une caisse enregistreuse électronique basée sur un matériel logiciel physique ou d'une modification de l'une des applications dans le cas d'une caisse enregistreuse électronique basée sur un serveur en ligne, ou

*b)* par «matériel», on entend une modification des périphériques sous licence de la caisse enregistreuse électronique basée sur un matériel logiciel physique.

**Article 17** (1) Le changement de la personne titulaire de la licence peut être demandé par:

*a)* le successeur légal du distributeur dans un délai de six mois à compter de l'inscription définitive, au registre du commerce, de sa dissolution successive,

*b)* une personne détenant le consentement écrit du fabricant de la TU dans les 45 jours suivant la résiliation sans succession de la société de distribution, ou

*c)* une personne avec le consentement écrit du distributeur et du fabricant de la TU, jusqu'à ce que l'entreprise du distributeur soit dissoute.

(2) Dans les cas visés au paragraphe 1, points *b)* et *c)*le consentement est joint à la demande.

(3) Si la demande est approuvée par l'autorité fiscale et douanière de l'État, le nouveau distributeur jouit des droits et obligations découlant de l'autorisation de mise sur le marché dès que la décision devient définitive.

**Article 18** (1) La demande de modification de logiciel ou de matériel doit indiquer clairement l'objet de la modification et la raison.

(2) Si la demande est approuvée par l'autorité fiscale et douanière de l'État, dans un délai de trois mois à compter de la date à laquelle la décision devient définitive (ou si le distributeur demande un délai de plus de trois mois pour la modification de sa demande d'autorisation de mise sur le marché, alors dans le délai spécifié dans l'autorisation), le logiciel de chaque caisse enregistreuse électronique précédemment installée et opérationnelle au moment de la modification est remplacé par le logiciel nouvellement autorisé. Si le distributeur cesse d'exister dans l'intervalle, le respect de cette obligation est assuré par le nouveau distributeur ou, en l'absence d'un nouveau distributeur, par le fabricant de la caisse enregistreuse électronique.

(3) Par dérogation au paragraphe 2, le logiciel de la TU de la caisse enregistreuse électronique basée sur un matériel logiciel physique est mis à niveau par l'autorité fiscale et douanière de l'État via d'un accès à distance après que l'autorisation de mise sur le marché modifiée est devenue définitive.

**Article 19** À d'autres égards, les règles régissant la procédure d'autorisation de mise sur le marché s'appliquent mutatis mutandis aux procédures relevant du présent titre.

**Article 20** (1) Si la modification du logiciel est nécessaire uniquement pour corriger le dysfonctionnement de la caisse enregistreuse électronique ou pour satisfaire sans délai à l'obligation légale de déclaration des données de l'exploitant, le distributeur peut modifier et remplacer le logiciel sans aucune procédure de modification de l'autorisation de mise sur le marché. Avant le remplacement, le distributeur est tenu d'exécuter le robot d'essai automatique, qui doit avoir été livré à l'autorité fiscale et douanière de l'État, sur le logiciel modifié.

(2) Dans le cas visé au paragraphe 1, le distributeur informe par voie électronique l'autorité fiscale et douanière de l'État du fait, de la raison et des détails techniques de la modification au plus tard le jour ouvrable suivant le remplacement du logiciel, conformément aux instructions de l'autorité. L'autorité fiscale et douanière de l'État peut demander des informations supplémentaires sur le changement, que le distributeur est tenu de fournir dans un délai d'un jour ouvrable. Dans les huit jours suivant la notification du distributeur, l'autorité fiscale et douanière de l'État décide s'il y a lieu de prendre acte de la modification ou d'exiger du distributeur qu'il suive la procédure de modification de l'autorisation de mise sur le marché en fixant un délai.

(3) Si l'autorité fiscale et douanière de l'État rejette la demande (de modification de l'autorisation de mise sur le marché) dans le cadre d'une procédure engagée conformément au paragraphe 2, le distributeur rétablit le statut préalable à la modification du logiciel, dans un délai de huit jours.

5. Retrait de l'autorisation de mise sur le marché

**Article 21** (1) Si le distributeur:

*a)* met sur le marché une caisse enregistreuse électronique autre que celle autorisée,

*b)* met sur le marché une caisse enregistreuse électronique qui ne respecte pas les exigences légales,

*c)* ne se conforme pas à l'article 7, et

*d)* en dépit de la demande visée à l'article 20, paragraphe 2, n'effectue pas la modification de l'autorisation de mise sur le marché,

l'autorité fiscale et douanière de l'État invitera le distributeur à mettre fin à la situation illégale en fixant un délai maximal de 30 jours.

(2) Le délai visé au paragraphe 1 est renouvelable une fois, pour une période de trente jours maximum.

(3) L'autorité fiscale et douanière de l'État révoquera l'autorisation de mise sur le marché du type de caisse enregistreuse électronique donné si:

*a)* il est impossible de mettre un terme à la situation illégale visée au paragraphe 1, si le distributeur ne prend pas les mesures nécessaires, ou

*b)* si le distributeur ne garantit pas le respect de l'article 18, paragraphe 2, suite à sa propre faute.

(4) Une caisse enregistreuse électronique avec autorisation de mise sur le marché retirée peut être exploitée pendant cinq ans à compter de la date à laquelle la décision de retrait de l'autorisation de mise sur le marché est devenue définitive.

(5) Par dérogation au paragraphe 4, une caisse enregistreuse électronique avec une licence de distribution retirée n'est pas exploitée à compter de la date à laquelle la décision de retrait de l'autorisation de mise sur le marché est devenue définitive, si la situation illégale affecte le fonctionnement des fonctions fiscales de la caisse enregistreuse électronique.

6. Autres dispositions applicables au distributeur

**Article 22** (1) La méthode et le contenu attendus de la communication entre la caisse enregistreuse électronique et le magasin de reçus, ou entre la caisse enregistreuse électronique et la NAV-I, la liste minimale des fonctions du logiciel d'interprétation fournie par le distributeur conformément à l'article 23, paragraphe 1, le contenu minimum gérable du code QR utilisé dans la saisie des données de l'utilisateur et le contenu attendu du code QR fourni par la caisse enregistreuse électronique sur le document complété sont spécifiés dans la documentation du développeur, publiée dans une communication de l'autorité fiscale et douanière de l'État sur son site Internet.

(2) En cas de modification du contenu de la documentation destinée au développeur, la possibilité d'exploiter la caisse enregistreuse électronique conformément à la version précédente est assurée par l'autorité fiscale et douanière de l'État pendant au moins 90 jours.

(3) L'exploitation conforme à la nouvelle version de la documentation destinée au développeur nécessite forcément l'utilisation d'une technologie stipulée dans la version précédente ou d'une technologie décrite dans une norme ouverte.

7. Documentation destinée au développeur

**Article 23** (1) Le distributeur fournit à l'exploitant un programme pour l'aider à interpréter les documents lus à partir depuis la caisse enregistreuse électronique, qui doit avoir au moins les fonctionnalités spécifiées dans la documentation destinée au développeur.

(2) Le distributeur veille à ce que la description destinée à l'exploitant soit mise à la disposition de l'exploitant lors de la mise en service de la caisse enregistreuse électronique.

**Article 24** (1) Le logiciel de la caisse enregistreuse électronique doit être assorti d'un numéro de version. Le numéro de version est l'identifiant unique de la version du programme du logiciel, qui changera une fois le logiciel modifié.

(2) Le numéro de version du «logiciel de la caisse enregistreuse électronique» installé sur les caisses enregistreuses électroniques et le nom du développeur du logiciel doivent être enregistrés dans la caisse enregistreuse électronique installée de sorte que les données puissent être récupérées sous une forme lisible.

#### Chapitre IV

#### Autorisation de distribution de l'application client

**Article 25** (1) La distribution de l'application client est autorisée par l'autorité fiscale et douanière de l'État.

(2) La distribution de l'application client peut être autorisée si les conditions suivantes sont respectées:

*a)* la demande est conforme à l'annexe 1,

*b)* l'application client est conforme à toutes les exigences techniques énoncées dans le présent décret et cela est confirmé par un examen de type et

*(c)* le distributeur remplit les conditions énoncées à l'article 26.

(3) Les fonctions et exigences techniques obligatoires pour l'application client sont spécifiées à l'annexe 5.

**Article 26** Une autorisation de mise sur le marché peut être accordée à un distributeur:

*a)* qui n'est pas soumis à une procédure d'exécution, de faillite, de liquidation ou d'annulation forcée,

*b)* dont le numéro d'impôt n'est pas susceptible d'annulation, et

*c)* qui n'a pas de dette fiscale ou douanière due à l'autorité fiscale et douanière de l'État ni de cotisations sociales impayées, à l'exception des cas où des acomptes provisionnels ou des reports ont été approuvés.

**Article 27** (1) Au cours de la procédure d'autorisation, l'autorité fiscale et douanière de l'État vérifie, dans le cadre d'un examen de type, que la demande du client respecte les exigences énoncées dans le présent règlement.

(2) Les parties de l'examen de type sont spécifiées à l'annexe 3.

(3) Pour l'examen de type de l'application client, les sections 10 à 14 s'appliquent mutatis mutandis.

**Article 28** (1) La décision autorisant la mise sur le marché contient les données suivantes:

*a)* le nom, le siège social et le numéro fiscal du distributeur,

*b)* le nom exact de l'application client,

*c)* le numéro de l'autorisation de mise sur le marché et

*d)* dans le cas d'une modification de l'autorisation de mise sur le marché, le numéro de la modification, une description claire et une justification de l'objet de la modification.

(2) Le numéro de licence de distribution de l'application client est un identifiant à quatre caractères déterminé par l'autorité fiscale et douanière de l'État, lorsque

*a)* le caractère 1 est la lettre «V»,

*b)* les caractères 2 à 4 sont un numéro de série commençant par «001», augmentant continuellement de 1 comme indiqué dans l'autorisation de mise sur le marché.

**Article 29** (1) Si le distributeur souhaite apporter des modifications logicielles à l'application client (qui doit avoir une autorisation de mise sur le marché valide), une demande de modification de l'autorisation de mise sur le marché doit être introduite.

(2) La demande de modification de l'autorisation de mise sur le marché indique l'objet et la raison de la modification.

(3) Lors de l'évaluation de la demande de modification de l'autorisation de mise sur le marché, l'autorité fiscale et douanière de l'État agit conformément aux règles de la procédure d'autorisation.

(4) Les dispositions relatives à la demande d'autorisation de mise sur le marché s'appliquent alors.

#### Chapitre V

## Règles relatives à l'entretien des caisses enregistreuses électroniques basées sur un matériel logiciel physique

**Article 30** (1) Pendant la durée de validité de l'autorisation de mise sur le marché, le distributeur assure, à la demande de l'exploitant, l'entretien de la caisse enregistreuse électronique basée sur un matériel logiciel physique qu'il commercialise.

(2) L'entretien de la caisse enregistreuse électronique basée sur un matériel logiciel physique dans le cadre de l'autorisation de mise sur le marché est effectué exclusivement par le distributeur ou par une personne agissant en son nom.

(3) Le distributeur met à la disposition de l'exploitant, du représentant de l'exploitant, de l'employé ou de toute autre personne présente du côté de l'exploitant un rapport (dossier) de l'activité du service exécuté, dont une copie est mise à la disposition de l'exploitant. L'exploitant conserve les registres pendant cinq ans.

(4) Le distributeur tient un registre en ligne de toute activité d'entretien effectuée sur la caisse enregistreuse électronique et en donne l'accès à l'autorité fiscale et douanière de l'État. Les inscriptions dans le registre sont régulièrement transmises à l'autorité fiscale et douanière de l'État conformément aux instructions énoncées dans la documentation destinée au développeur.

**Article 31** (1) L'exploitant informe immédiatement l'autorité fiscale et douanière de l'État de toute défaillance empêchant l'utilisation normale de la caisse enregistreuse électronique basée sur un matériel logiciel physique.

(2) Le distributeur tente de réparer la caisse enregistreuse électronique basée sur un matériel logiciel physique dans un délai de cinq jours à compter de la réception, par l'exploitant, d'une demande de réparation.

**Article 32** (1) Les réparations impliquant la rupture du couvercle de la TU ne peuvent être effectuées que par le fabricant, dans son siège social, au site ou aux locaux indiqués dans l'autorisation de mise sur le marché.

(2) Le démontage de la TU aux fins du paragraphe 1 ne peut être effectué par le distributeur qu'en présence d'un représentant du prestataire de services de réparation désigné par le fabricant de la TU.

(3) Le distributeur et le prestataire de services de réparation désigné par le fabricant de la TU informent par voie électronique l'autorité fiscale et douanière de l'État du démontage de la TU conformément au paragraphe 2, le début de l'événement de réparation, sa durée prévue et son lieu, au plus tard le cinquième jour ouvrable précédant la date de l'événement de réparation. L'autorité fiscale et douanière de l'État confirme dans un délai de trois jours ouvrables si l'événement de réparation peut être effectué. Un représentant de l'autorité fiscale et douanière de l'État peut être présent lors de la réparation.

(4) Des registres sont conservés — en plus d'un enregistrement vidéo — de toutes les opérations effectuées lors de la réparation. Une copie des enregistrements et de l'enregistrement vidéo est envoyée par voie électronique à l'autorité fiscale et douanière de l'État dans les trois jours ouvrables suivant la fin de la réparation.

**Article 33** Les dispositions du présent chapitre s'appliquent également aux activités de services effectuées dans le cadre de la prestation transfrontière de services par un prestataire de services qui exerce le droit à la libre prestation de services en vertu de la loi sur les règles de base relatives à l'accès aux activités de services et à leur exercice.

#### Chapitre VI

Règles spécifiques pour le fonctionnement des caisses enregistreuses électroniques

**Article 34** (1) La caisse enregistreuse électronique peut être mise en service et repersonnalisée via un code d'installation.

(2) Sur la base de la notification du contribuable, le code d'installation est envoyé par l'autorité fiscale et douanière de l'État à l'espace de stockage électronique du contribuable dans les 24 heures suivant la notification.

(3) La notification indique:

*a)* le lieu et le mode de fonctionnement de la caisse enregistreuse électronique, et

*b)* le nom de l'entreprise dans laquelle se trouve la caisse enregistreuse électronique, le cas échéant, et l'activité de cette entreprise selon TEÁOR.

 (4) En tant que site et mode d'exploitation conformément au paragraphe 3, point *a)*le contribuable doit indiquer qu'il a l'intention d'exploiter la caisse enregistreuse électronique

*a)* dans le cas d'un site d'exploitation permanent, à un point de caisse déterminé,

*b)* dans un magasin mobile, ou

*c)* à un point de service mobile.

(5) Dans le cas des caisses enregistreuses électroniques à deux entreprises, les données des deux contribuables doivent être fournies dans une seule notification, accompagnée de l'autorisation nécessaire.

(6) Seules les caisses enregistreuses électroniques portables peuvent être installées en tant que la caisse enregistreuse électronique fonctionnant dans un magasin mobile ou à un point de service mobile.

**Article 35** (1) Le contribuable informe l'autorité fiscale et douanière de l'État de toute modification concernant les données visées à l'article 34, paragraphes 3 à 4, ainsi que la date prévue, au plus tard le cinquième jour précédant la modification.

(2) Sur la base de la notification, l'autorité fiscale et douanière de l'État modifiera les données de la caisse enregistreuse électronique à la date spécifiée.

**Article 36** (1) L'ouverture et la fermeture quotidiennes sur la caisse enregistreuse électronique sont obligatoires.

(2) Lors de l'ouverture journalière, le montant et la composition du stock de caisse d'ouverture sont enregistrés.

(3) À la fin de chaque jour ouvrable, avec des heures d'ouverture ininterrompues, à un intervalle de 24 heures, un rapport de chiffre d'affaires journalier doit être établi dans la caisse enregistreuse électronique.

**Article 37** (1) Un dispositif de stockage des espèces est conservé dans la caisse enregistreuse électronique.

(2) (2) Le montant et la composition du stock de caisse dans l'outil de stockage des espèces correspondent au solde des ventes et autres flux monétaires consignés dans la caisse enregistreuse, sauf si une différence résulte des particularités liées à l'utilisation de l'exploitant et que le degré de l'écart correspond à ces caractéristiques d'exploitation.

(3) Le traitement d'un pourboire est considéré comme une caractéristique d'exploitation au sens du paragraphe 2 s'il est susceptible d'entraîner une différence dans le solde entre l'ouverture et la fermeture quotidiennes de la caisse enregistreuse électronique, en ce qui concerne le stock de caisse de l'outil de stockage des et les ventes et autres flux monétaires consignés dans la caisse enregistreuse électronique. Dans ce cas, cette équivalence de correspondance visée au paragraphe 2 existe au moment de la clôture de la caisse enregistreuse électronique.

(4) Aux fins des paragraphes 2 et 3 et de l'article 36, paragraphe 2, la «composition des flux monétaires et du stock de caisse» renvoie à la ventilation de la monnaie par le niveau de détail requis conformément à l'annexe 2, partie A, point 2.

(5) Aux fins de l'article 36 et de la présente section, les espèces, les bons négociables et les instruments de paiement sur support papier au sens de la loi sur les établissements de crédit et les entreprises financières sont considérés comme de l'argent.

(6) Un contribuable qui exerce des activités postales (dans le cadre d'une obligation universelle) conformément au point 53.1) de TEÁOR '08 (qui est identique à la NACE Rev.2.) est exempté des obligations prévues à l'article 36 et au présent article, à l'exception de l'obligation d'établir un rapport du chiffre d'affaires journalier, si les transferts de fonds visés à l'article 6, paragraphe 1, de la loi CCXXXVII de 2013 sur les établissements de crédit et les entreprises financières sont fournis par lui au point de caisse donné simultanément avec un service permettant des paiements en espèces depuis et vers un compte de paiement, tel que défini à l'article 6, paragraphe 1, de ladite loi.

(7) Lorsque l'exploitant exerce également des activités aux points de caisse visés au paragraphe 6, pour lesquels l'obligation de fournir des reçus ne peut être effectuée qu'au moyen d'une caisse enregistreuse ou d'une caisse enregistreuse électronique basée sur un matériel logiciel physique, il n'enregistre dans la caisse enregistreuse électronique que le chiffre d'affaires lié à la fourniture de services et de biens dans le cadre de cette activité.

**Article 38** L'exploitant applique les fonctions décrites à l'annexe 2, titre B, point 8) dans la mesure où elles sont attendues, en fonction des caractéristiques de son activité économique, afin de réduire au minimum le risque d'inscriptions erronées.

**Article 39** Le numéro AP de la caisse enregistreuse électronique doit être affiché sur la caisse enregistreuse électronique ou d'une manière qui le lie avec évidence à la caisse enregistreuse électronique, de manière clairement visible et lisible pour le client.

**Article 40** L'exploitant veille à ce que l'exploitation de la caisse enregistreuse électronique et la connexion de données entre la caisse enregistreuse électronique et la NAV-I, qui sont gérées au moyen d'un réseau de communications électroniques au sens du présent règlement, ne soient pas perturbées ou entravées par une circonstance extérieure en leur qualité ou que l'exploitant soit tenu de mettre fin à une telle circonstance sans délai.

**Article 41** L'autorité fiscale et douanière de l'État bloquera la caisse enregistreuse électronique *a)* dans le cas visé à l'article 21, paragraphe 5, à compter du jour suivant la date à laquelle la décision de retrait de l'autorisation de mise sur le marché devient définitive,

*b)* si le fournisseur de services de télécommunications qui assure la connexion des données aux fins de la déclaration des données prescrite par la loi sur la taxe sur la valeur ajoutée (ci-après: «loi sur la TVA») a suspendu ou restreint la fourniture de services à l'exploitant de la caisse

enregistreuse électronique basée sur un matériel logiciel physique, à compter du premier jour de la suspension ou de la restriction jusqu'à la date à laquelle la suspension ou la restriction de cette fourniture de services est terminée,

*c)* à compter de la date de résiliation, si le fournisseur de services de communication, qui fournit la connexion de données requise pour la déclaration des données conformément à la loi sur la TVA, met fin au service fourni à l'exploitant de la caisse enregistreuse électronique basée sur un matériel logiciel physique,

*d)* en cas de destruction, de perte ou de vol de la caisse enregistreuse électronique, à compter du jour suivant sa notification, par l'exploitant, conformément à l'article 45,

*e)* si l'utilisation de la caisse enregistreuse électronique est suspendue, telle qu'elle a été notifiée par l'exploitant en vertu de l'article 43, paragraphe 1, du jour suivant sa notification jusqu'à la date indiquée dans la notification de l'exploitant conformément à l'article 43, paragraphe 2, ou

*f)* si la caisse enregistreuse électronique est mise hors d'usage, sur la base de la notification de l'exploitant conformément à l'article 44, à compter du jour suivant sa notification.

**Article 42** L'autorité fiscale et douanière de l'État peut bloquer la caisse enregistreuse électronique à tout moment si l'on soupçonne une utilisation abusive de la caisse enregistreuse électronique. La période que la caisse enregistreuse électronique passe dans un statut bloqué est comptée au moment du retrait de la caisse enregistreuse.

**Article 43** (1) Dans les 15 jours suivant le début de la suspension, l'exploitant informe l'autorité fiscale et douanière de l'État du fait que l'utilisation de la caisse enregistreuse électronique est suspendue pendant plus de 10 jours.

(2) À la suite de la notification visée au paragraphe 1, la caisse enregistreuse électronique ne peut être utilisée à nouveau qu'une fois qu'une notification de sa remise en service est faite à l'autorité fiscale et douanière de l'État.

**Article 44** L'exploitant informe l'autorité fiscale et douanière de l'État s'il ne souhaite plus exploiter ladite caisse enregistreuse (ci-après: «retrait de l'utilisation»). La déclaration des données est effectuée le jour où le dispositif est retiré de son utilisation.

**Article 45** L'exploitant informe l'autorité fiscale et douanière de l'État de la destruction, de la perte ou du vol de la caisse enregistreuse électronique dans un délai de cinq jours suivant sa détection.

#### Chapitre VII

#### Règles relatives à l'exploitation du magasin de reçus

**Article 46** (1) Le magasin de reçus conserve et met à disposition les données communiquées pendant 10 ans à compter de la date de réception du reçu électronique.

(2) Lorsque des données sont fournies par la caisse enregistreuse électronique, une fois qu'elles sont reçues par le magasin de reçus, l'obligation pour le contribuable de conserver les documents relatifs à ces données est réputée remplie.

#### Chapitre VIII

#### Divers

#### 8. Règles détaillées pour le fabricant

**Article 47** Dans le cas des TU non produites en Hongrie, le représentant du fabricant en Hongrie, avec une personnalité morale, est considéré comme le producteur de TU. Les fabricants sans représentant peuvent désigner le distributeur de la caisse enregistreuse électronique comme représentant par un mandat notarié.

9. Règles spécifiques pour la déclaration et la notification des données

**Article 48** (1) Les entités qui, en vertu de la loi sur les procédures d'administration fiscale, sont soumises à l'obligation de communication par voie électronique, doivent satisfaire à l'obligation de déclaration et de notification des données prévue aux chapitres V à VI d'une manière électronique déterminée par l'autorité fiscale et douanière de l'État ou, si les conditions y sont énoncées, par l'intermédiaire de la caisse enregistreuse électronique.

 (2) Les exigences en matière de déclaration et de notification des données énoncées aux chapitres V à VI sont remplies séparément pour chaque contribuable dans le cas des caisses enregistreuses électroniques à deux entreprises.

### 10. Prix officiel

**Article 49** (1) Le prix officiel couvre les prestations suivantes:

- *a)* le service assurant la connexion de données entre la caisse enregistreuse électronique et la NAV-I, comprenant également la transmission de données;
- *b)* le chiffrement de la connexion de données entre la caisse enregistreuse électronique et la NAV-I;
- *c)* la suspension ou la restriction du service;
- *d)* la fourniture d'un service à la clientèle à l'exploitant;
- *e)* en cas d'erreur de connexion de données, l'assistance technique liée au service et compétente pour le prestataire de services;
- *f)* conclusion, modification et résiliation du contrat de service.

(2) Le prix officiel par TU n'est pas supérieur à 1 500 HUF/mois sans taxe sur la valeur ajoutée.

(3) Le prix officiel n'est pas payé pour la période pendant laquelle la prestation de services est suspendue et le prestataire de services ne peut pas facturer à l'exploitant une redevance au début de la suspension ou au moment de la reprise de la prestation de services.

(4) Outre les services énumérés au paragraphe 1, lorsque l'obligation de fournir des reçus, telle que prescrite par la loi sur la TVA, est remplie au moyen d'une machine dans le cadre de la déclaration de données avec une demande de données directe obligatoire, le prestataire de services ne peut pas facturer à l'exploitant une contrepartie pour le recouvrement de créances au titre de la conclusion, de la modification, de la résiliation d'un contrat spécifique de service ou en référence à la facturation ou au non-paiement (à l'exception du taux d'intérêt de retard et des frais forfaitaires de recouvrement en vertu du code civil), et il ne peut pas non plus facturer une telle contrepartie sur une autre base juridique.

(5) Le prix officiel est fixé par le ministre chargé de la politique fiscale, sur la base de l'avis émis par l'autorité nationale des médias et de l'infocommunication (ci-après: «NMHH») et celle des prestataires de services.

(6) Le ministre chargé de la politique fiscale examine le prix officiel au cours du dernier mois de chaque année civile.

## 11. Numéro AP

**Article 50** (1) Le numéro AP est le numéro d'identification unique pour la caisse enregistreuse électronique et la TU.

(2) Le numéro AP est un identifiant de neuf caractères, où

a) le premier caractère (caractère 1) est une lettre (à partir de «B»), dans l'ordre alphabétique ascendant tel que défini dans l'autorisation de mise sur le marché,

b) les caractères 2 à 4 apparaîtront sous la forme d'un numéro de série, à partir de «001», augmentant successivement de 1, tel que spécifié dans l'autorisation de mise sur le marché, et

c) les caractères 5 à 9 apparaîtront sous la forme d'un numéro de série défini par le distributeur, à partir de «00001» et augmentant de 1.

(3) Le caractère visé au paragraphe 2, point a) changera dans l'ordre alphabétique lorsque les caractères 2 à 4 en vertu du paragraphe 2, point b) dépassent 999.

(4) Les caractères 1 à 4 visés au paragraphe 2, points a) à b), sont le numéro d'autorisation de mise sur le marché de la caisse enregistreuse électronique.

(5) Les lettres majuscules de l'alphabet latin peuvent être utilisées comme caractères spécifiés au paragraphe 2, point a), à l'exception des lettres «N», «V», «T», «W», «Y» et «Z».

**Article 51** (1) En ce qui concerne la caisse enregistreuse électronique installée aux fins d'essais par le distributeur, le numéro AP est donné par l'autorité fiscale et douanière de l'État à la demande du distributeur. Lors de l'établissement du numéro AP, la lettre «T» peut être utilisée pour le caractère spécifié à l'article 50, paragraphe 2, point a). Les caisses enregistreuses électroniques mises en service de cette manière ne peuvent être utilisées que pour les tests.

(2) Le distributeur de la caisse enregistreuse électronique fournit par voie électronique à l'autorité fiscale et douanière de l'État des données relatives à l'installation, le site et la fin de l'exploitation de la caisse enregistreuse électronique visée au paragraphe 1, ce qui est fait dans un délai de cinq jours à compter de la survenance des circonstances ayant donné lieu à ces déclarations de données.

**Article 52** Si le nombre de TU vendues sous le numéro de licence attribué par le distributeur dépasse 99 mille, l'autorité fiscale et douanière de l'État crée, à la demande du distributeur, un nouveau numéro de licence, à titre gratuit, pour le type de caisse enregistreuse électronique en question afin d'assurer le respect des dispositions du présent titre.

#### 12. Vérification et contrôle

**Article 53** (1) L'autorité fiscale et douanière de l'État appliquera les obligations légales relatives à la distribution, à l'exploitation et à l'entretien de la caisse enregistreuse électronique en application des règles de vérification de la conformité juridique énoncées dans la loi sur les procédures d'administration fiscale et le décret gouvernemental sur les règles détaillées des procédures d'administration fiscale, tandis que les procédures de l'administration publique suivront les règles respectives de la loi sur les procédures d'administration fiscale; le «contribuable contrôlé» renvoie au distributeur, à l'exploitant ou à toute autre personne faisant l'objet d'un contrôle par l'autorité fiscale et douanière nationale, et l'«obligation fiscale» est interprétée comme l'obligation légale relative à la distribution, à l'exploitation et à l'entretien des caisses enregistreuses électroniques et à la mise sur le marché de l'application client.

(2) Si l'autorité fiscale et douanière de l'État constate que la caisse enregistreuse électronique mise hors d'usage n'est pas conforme aux exigences énoncées dans le présent règlement, mais que le défaut ou l'irrégularité peut être corrigé, elle invite, simultanément à la remise en service de la caisse enregistreuse électronique, le distributeur ou la personne dont la caisse enregistreuse électronique a été mise hors d'usage à corriger le défaut dans un délai fixe. La personne concernée doit prouver la correction du défaut à l'autorité fiscale et douanière de l'État dans le délai prescrit.

## 13. Modalités de paiement des frais liés à l'autorisation de la caisse enregistreuse électronique et à l'application client

**Article 54** (1) Le montant de la redevance de service administratif due pour autoriser la distribution des caisses enregistreuses électroniques et pour modifier leur autorisation de mise sur le marché est précisé à l'annexe 6.

(2) Les frais de service administratif sont payés par virement sur le numéro de compte publié sur le site Internet de l'autorité fiscale et douanière de l'État ou par dépôt en espèces sur un compte de paiement. Dans la case de communication, les indications suivantes sont indiquées:

*a)* le nom et le numéro fiscal du distributeur dans le cas d'une redevance payable pour la licence de distribution,

*b)* dans le cas d'une redevance payable pour la modification de la licence de distribution:

*ba)* nom et numéro fiscal du distributeur,

*bb)* autorisation initiale (licence),

- *bc)* indication de l'objet de la modification (changement de logiciel ou de matériel),
- *bd)* le numéro de la modification.

(3) Le montant est payable à la présentation de la demande. Lors de la présentation de la demande d'autorisation de mise sur le marché, le paiement des frais de service administratif doit être justifié par une copie de la partie du document certifiant le paiement en espèces sur le compte de paiement ou, dans le cas d'un ordre de transfert, par une copie d'un certificat de l'établissement de crédit attestant que l'opération a été initiée.

**Article 55** Les règles législatives relatives aux obligations de déclaration et de comptabilité des organismes de finances publics s'appliquent au traitement, à la comptabilité, à l'enregistrement et, sauf dans les cas régis par l'article 56, au remboursement des frais de service administratif.

**Article 56** (1) Si la demande d'octroi ou de modification de l'autorisation de mise sur le marché est retirée par le distributeur et que l'examen de type est effectué avant le retrait de la demande, la redevance de service administratif payée n'est pas remboursée.

(2) Les frais de service administratif ne seront pas non plus remboursés si l'autorité fiscale et douanière de l'État rejette la demande pour la licence de distribution ou la modification.

(3) Si l'examen de type n'est pas effectué avant la date de retrait de la demande visée au paragraphe 1, l'autorité fiscale et douanière de l'État prend les dispositions nécessaires pour le remboursement de la redevance de service administratif acquittée.

**Article 57** Les dispositions du présent titre s'appliquent au paiement des frais liés à l'autorisation de la l'application client.

### Chapitre IX

### Dispositions finales

## 14. Modification des dispositions

**Article 58** L'article 3 du présent décret est remplacé par le texte suivant:

 «**Article 3,** paragraphe 1: l'obligation d'émettre des reçus électroniques peut également être remplie au moyen d'une caisse enregistreuse électronique.

(2) Par dérogation au paragraphe 1, les assujettis ne peuvent remplir leur obligation de délivrer un reçu qu'au moyen de caisses enregistreuses électroniques dans le cadre de leurs activités telles que définies à l'annexe 7.»

**Article 59** L'article 5, paragraphe 1, du présent décret est remplacé par le texte suivant: «**Article 5**, paragraphe 1: par dérogation aux dispositions de l'article 4, le contribuable se conforme à l'obligation de délivrer un reçu en remplissant un formulaire, si cette conformité est compromise par:

*a)* une défaillance de la caisse enregistreuse électronique,

*b)* une panne de courant,

*c)* un retrait de la caisse enregistreuse électronique,

*d)* un vol de la caisse enregistreuse électronique,

*e)* une destruction et une perte de la caisse enregistreuse électronique,

à condition qu'il n'y ait pas d'autre point de caisse où les paiements peuvent être effectués par une caisse enregistreuse ou une caisse enregistreuse électronique basée sur un matériel logiciel physique sans difficulté disproportionnée.»

**Article 60** L'article 4 du présent décret est remplacé par le texte suivant:

**«Article 4:** par dérogation à l'article 3, paragraphe 1, dans le cadre des activités visées à l'annexe 8, le contribuable remplit son obligation d'émettre des reçus électroniques au moyen d'une caisse enregistreuse électronique basée sur un matériel logiciel physique.»

**Article 61** L'article 5 du présent décret est remplacé par le texte suivant:

«**Article 5,** paragraphe 1: par dérogation aux dispositions de l'article 4, le contribuable se conforme à l'obligation de délivrer un reçu en remplissant un formulaire, si cette conformité est compromise par:

*a)* une défaillance de la caisse enregistreuse électronique,

*b)* une panne de courant,

*c)* un retrait de la caisse enregistreuse électronique,

*d)* un vol de la caisse enregistreuse électronique,

*e)* une destruction et une perte de la caisse enregistreuse électronique,

à condition qu'il n'y ait pas d'autre point de caisse où les paiements peuvent être effectués par une caisse enregistreuse électronique basée sur un matériel logiciel physique sans difficulté disproportionnée.

(2) Les dispositions du paragraphe 1 ne concernent que le point de caisse donné et sont appliquées:

*a)* en cas de dysfonctionnement de la caisse enregistreuse électronique, depuis l'échec de la réparation de ladite caisse ou jusqu'à ce qu'une caisse enregistreuse électronique basée sur un matériel logiciel physique soit installée en remplacement de la caisse enregistreuse électronique défectueuse, mais pas plus de cinq jours à compter de la date de la défaillance,

*b)* en cas de panne de courant, pendant la période de panne d'électricité,

*c)* en cas de retrait de la caisse enregistreuse électronique, pendant la période de retrait,

*d)* en cas de vol, de destruction ou de perte de la caisse enregistreuse électronique, jusqu'à la mise en service de la nouvelle caisse enregistreuse électronique basée sur un matériel logiciel physique, mais au plus tard cinq jours à compter de la date de détection du vol, de la destruction ou de la perte.

(3) Par dérogation au paragraphe 2, si les conditions requises pour remplir l'obligation d'émettre des reçus au moyen d'une caisse enregistreuse électronique basée sur un matériel logiciel physique sont par ailleurs rétablies avant l'expiration du délai visé au paragraphe 2, les dispositions du paragraphe 1 s'appliquent jusqu'à cette date.»

**Article 62** L'annexe 8 est ajoutée au présent décret.

#### 15. Dispositions d'adoption

**Article 63** (1) Le présent décret entre en vigueur le 15 janvier 2024, à l'exception des paragraphes 2 à 3.

(2) Le chapitre II, le chapitre VI, le chapitre VII et le chapitre VIII, titres 9 et 10, l'article 58, l'article 59 et l'annexe 7, entrent en vigueur le 1<sup>er</sup>juillet 2024.

(3) Les articles 60 à 62 et l'annexe 8 entrent en vigueur le  $1<sup>er</sup>$  juillet 2028.

#### 16. Respect du droit de l'Union européenne

**Article 64** (1) Le projet du présent décret a été notifié à l'avance conformément aux articles 5 à 7 de la directive (UE) 2015/1535 du Parlement européen et du Conseil du 9 septembre 2015 prévoyant une procédure d'information dans le domaine des règlements techniques et des règles relatifs aux services de la société de l'information.

(2) L'exigence de notification préalable du présent décret, telle que prévue par la directive 2006/123/CE du Parlement européen et du Conseil du 12 décembre 2006 relative aux services dans le marché intérieur, a été respectée.

Annexe 1 du décret gouvernemental nº …/2023 (…) du ministère des finances

- 1. La demande d'autorisation de mise sur le marché pour les caisses enregistreuses électroniques basées sur un matériel logiciel physique et sur un serveur en ligne contient:
	- 1.1. le nom, le siège social et le numéro fiscal du distributeur,
	- 1.2. le signataire autorisé du demandeur et ses coordonnées (numéro de téléphone et coordonnées électroniques de la personne de contact),
	- 1.3. l'exemplaire principal de l'ordre de virement en espèces pour le paiement des frais de service administratif (facture) ou un certificat d'un établissement de crédit attestant que le transfert a été initié,
	- 1.4. la caisse enregistreuse électronique à autoriser:
		- 1.4.1. son nom, sans équivoque, qui diffère du nom des caisses enregistreuses qui disposent déjà d'une autorisation de mise sur le marché en cours de validité,
		- 1.4.2. le nom et le siège social du fabricant,
		- 1.4.3. la désignation de la catégorie (basée sur un matériel logiciel physique ou le nuage), les caractéristiques spécifiques,
	- 1.5. le nom de la demande du client et, si cela a déjà été attribué, le numéro de son autorisation, avec lequel l'examen de type de la caisse enregistreuse électronique est effectué,
	- 1.6. s'il est différent du demandeur, une déclaration de consentement du distributeur de l'application client pour l'autorisation de la caisse enregistreuse électronique avec l'application client,
	- 1.7. la documentation relative à la caisse enregistreuse électronique et à ses périphériques, telle que définie à l'annexe 2, partie A, point 5),
	- 1.8. la description de la manière d'accéder à la connexion en ligne de la caisse enregistreuse électronique,
	- 1.9. une déclaration du distributeur indiquant que la caisse enregistreuse électronique qui sera mise à disposition sur le marché correspond à l'équipement qui a fait l'objet d'un examen de type et qui a été approuvé,
	- 1.10. si la fonction d'impression de reçus existe, une déclaration du distributeur pour l'utilisateur indiquant que la facture a été préparée conformément aux exigences de la législation fiscale,
	- 1.11. dans le cas de systèmes informatisés de fourniture de produits pharmaceutiques et de comptabilité de sécurité sociale (programmes utilisateurs), qui peuvent être utilisés dans les pharmacies, le rapport de certification délivré par le gestionnaire de la caisse nationale d'assurance maladie, tel que spécifié dans une législation distincte,
	- 1.12. un manuel avec la description de chaque fonction de la caisse enregistreuse électronique, qui comprend au moins les éléments suivants:
		- 1.12.1. une table des matières,
		- 1.12.2. une description de la configuration matérielle ou logicielle,
		- 1.12.3. les restrictions quantitatives et les seuils gérés par le système (prix unitaire maximal, quantité, valeur de la ligne de facture, valeur du document),
		- 1.12.4. une description de l'exploitation et de la gestion des ventes et des autres fonctions quotidiennes qui y sont liées,
		- 1.12.5. une description détaillée du processus de clôture quotidienne,
		- 1.12.6. une description détaillée des options de requête pour les données de la TU,
		- 1.12.7. la préparation des factures (factures produites sur un document ou une imprimante d'arrière-plan),
			- 1.12.7.1. une liste des types de factures,
			- 1.12.7.2. une référence au document de vente original,
			- 1.12.7.3. une description de la structure et de la composition du numéro de facture et de la méthode d'installation en cas d'erreur matérielle,
- 1.12.7.4. une numérotation des factures de plusieurs pages, une préparation d'exemplaires de factures,
- 1.12.7.5. le traitement des factures imprimées et des factures incorrectes,
- 1.12.7.6. des modèles de factures préimprimées à utiliser,
- 1.12.8. la liste de tous les messages d'erreur et une description de leur résolution,
- 1.12.9. un échantillon de tous les documents (justificatifs),
- 1.13. une description de la fonction technique précisant toutes les fonctions de la caisse enregistreuse électronique, qui comprend au moins:
	- 1.13.1. une table des matières,
	- 1.13.2. comment synchroniser la date et l'heure de la TU,
	- 1.13.3. comment configurer et modifier des informations d'en-tête,
	- 1.13.4. comment modifier le taux de TVA,
	- 1.13.5. comment contrôler la capacité inutilisée de la TU, les limites de la capacité libre gérées par le système:
		- 1.13.5.1. la portée et le traitement du statut «presque complet»,
		- 1.13.5.2. la portée et la gestion du statut «complet» en cas de jours d'imposition ouverts et fermés,
	- 1.13.6. d'autres fonctions de la caisse enregistreuse électronique non décrites dans le manuel de l'exploitant qui peuvent être exécutées par le distributeur ou l'administrateur du système,
	- 1.13.7. la configuration et les paramètres et options de réglage qui déterminent le fonctionnement de la caisse enregistreuse électronique,
	- 1.13.8. la description détaillée du contenu, le fonctionnement et la gestion des supports de vérification, les noms des fichiers pour le logiciel de la caisse enregistreuse électronique de référence, les chemins avec la fonction de vérification fournie,
	- 1.13.9. les signaux liés à la communication de la TU à l'intérieur de la caisse enregistreuse électronique et via les télécommunications mobiles.
- 2. Les demandes d'autorisation de mise sur le marché pour les caisses enregistreuses électroniques basées sur un matériel logiciel physique comprennent en outre:
	- 2.1. le nom, le siège social, le numéro fiscal du fabricant de TU,
	- 2.2. le nom, le numéro de version, le numéro de vérification du programme utilisateur de la TU,
	- 2.3. une déclaration du fabricant de TU attestant que celle-ci satisfait aux conditions énoncées dans le présent règlement,
	- 2.4. un certificat délivré par le fabricant de TU au distributeur attestant qu'il dispose d'un siège social, d'un site ou d'un local pour l'entretien des TU et les détails de celui-ci,
	- 2.5. un poste de TU,
	- 2.6. la documentation technique de la TU, qui comprend une description complète de la structure et du fonctionnement du dispositif, le schéma de câblage électrique de la TU, son ensemble de commandes complet, une description du fonctionnement des commandes, les conditions d'exécution, une description détaillée des fichiers de données dans l'unité de stockage des données de TU, leurs champs et enregistrements,
	- 2.7. la structure et la description complète du traitement des données dans la TU et le code source complet du logiciel de TU,
	- 2.8. la déclaration du fabricant de TU selon laquelle l'unité de stockage des données de TU est capable de stocker au moins 16 milliards de caractères, et quand il reste moins de 100 millions de caractères d'espace mémoire, l'appareil avertit régulièrement de sa plénitude,
	- 2.9. l'indication du numéro de licence de la caisse enregistreuse, si la caisse enregistreuse électronique basée sur un matériel logiciel physique est mise en œuvre sur un matériel logiciel physique d'une caisse enregistreuse (disposant d'une licence de distribution valide) avec une mise à jour logicielle appropriée,
- 2.10. les informations requises pour l'identification de la caisse enregistreuse électronique et de ses périphériques (affichage, clavier, imprimante, lecteur de codes-barres, lecteur de carte bancaire, etc.) séparément (nom du type ou du système, nom du fabricant et siège social) et une mention indiquant que l'équipement, ainsi que la TU et les périphériques connectés, remplissent les conditions fixées par le présent règlement,
- 2.11. la version de référence du logiciel de la caisse enregistreuse électronique, indiquant le nom du programme, le nom du fabricant, l'adresse enregistrée et la date de livraison, qui comprend tous les modules du programme utilisateur participant à la mise en œuvre des fonctions de caisse enregistreuse électronique du système,
- 2.12. les supports de vérification capables de vérifier l'identité de la version de référence et du programme qui doit être installé après la licence,
- 2.13. la description des supports de vérification, qui comprend:
	- 2.13.1. le nom du programme de contrôle,
	- 2.13.2. la liste des fichiers à comparer,
	- 2.13.3. la description de la procédure de comparaison,
	- 2.13.4. les instructions de l'utilisateur pour le programme de contrôle (activités des utilisateurs, messages du programme),
- 2.14. un programme d'essai capable de tester le fonctionnement de la TU et de vérifier que celle-ci fonctionne conformément aux exigences du présent règlement.
- 3. La demande d'autorisation de mise sur le marché pour les caisses enregistreuses électroniques basées sur un serveur en ligne comprend en outre:
	- 3.1. le nom du logiciel de la caisse enregistreuse électronique, le nom de son développeur et son siège social,
	- 3.2. une indication de l'application avec laquelle elle fonctionne comme une caisse enregistreuse électronique portable,
	- 3.3. une déclaration du demandeur indiquant qu'il dispose de l'infrastructure nécessaire à l'exploitation du service à la clientèle et qu'il assure le fonctionnement et la disponibilité du service à la clientèle pendant la validité de l'autorisation de mise sur le marché,
	- 3.4. comment joindre le service à la clientèle (par téléphone ou en ligne) et ses coordonnées,
	- 3.5. le certificat ISO/IEC 27001 délivré par un organisme de certification indépendant,
	- 3.6. un business plan certifié par un auditeur indépendant,
	- 3.7. le robot d'essai automatique, qui peut également être géré par l'administration nationale des impôts et des douanes (ci-après: «NAV») et sa documentation le robot d'essai vérifiera l'existence de la fonction donnée et l'exactitude de l'exploitation, au moins pour les fonctions obligatoires de la caisse enregistreuse électronique indiquées dans le présent règlement,
- 4. Une demande d'autorisation de mise sur le marché pour une application client contient:
	- 4.1. le nom, le siège social et le numéro fiscal du distributeur,
	- 4.2. le signataire autorisé du demandeur et ses coordonnées (numéro de téléphone et coordonnées électroniques de la personne de contact),
	- 4.3. l'exemplaire principal de l'ordre de virement en espèces pour le paiement des frais de service administratif (facture) ou un certificat de l'établissement de crédit attestant que le transfert a été initié,
	- 4.4. l'application client qui doit être autorisée,
		- 4.4.1. un nom clair qui diffère des noms des caisses enregistreuses électroniques et des applications client qui sont déjà titulaires d'une licence de distribution valide,
		- 4.4.2. le nom et le siège social de son développeur,
	- 4.5. une déclaration du distributeur indiquant que l'application client qui sera mise à disposition sur le marché correspond au logiciel qui a fait l'objet d'un examen de type et qui a été approuvé,
- 4.6. une description manuelle et technique de toutes les fonctions de l'application client,
- 4.7. une description de la manière dont les documents téléchargés par l'application client sont stockés sur l'appareil de l'acheteur,
- 4.8. une description précise du fonctionnement de la fonction de récupération et d'exportation de données.
- 5. Tous les documents visés aux points 1) à 4) de la présente annexe sont soumis en hongrois et, à l'exception des certificats et des déclarations, sur un support de données électronique, dans un format de document sous une forme autre qu'une image pouvant faire l'objet d'une recherche électronique (sous forme de texte) (format de document portable).

Annexe 2 du décret gouvernemental nº …/2023 (…) du ministère des finances

A) Fonctions obligatoires des caisses enregistreuses électroniques

- 1. Émettre une facture avec un contenu de données simplifié ou un reçu électronique concernant une fourniture de biens ou de services, y compris les informations requises par l'obligation légale de déclaration des données, qui peut également être remplie avec un reçu électronique.
- 2. Enregistrer des transactions avec les moyens de paiement spécifiques pour la caisse enregistreuse électronique et émettre un document de flux monétaire à ce sujet, en distinguant au moins les moyens de paiement suivants:
	- *a)* l'argent liquide,
	- *b)* la carte de crédit,
	- *c)* la carte SZÉP,
	- *d)* l'utilisation du système de paiement instantané (AFR),
	- *e)* autres.
- 3. Délivrer un certificat en vue de modifier ou d'invalider les documents visés au point 1).
- 4. Mettre les documents (visés aux points 1) et 3)) et les pièces jointes connexes à la disposition de l'acheteur via le magasin de reçus, comme indiqué dans la documentation du développeur.
- 5. Transférer des documents, comme l'exige le présent décret, au magasin de reçus et, en même temps, déclarer des données à la NAV.
- 6. Émettre un rapport de caisse enregistreuse.
- 7. Établir un rapport de chiffre d'affaires quotidien.
- 8. Scanner le code QR et appliquer son contenu de données tel que décrit dans la documentation du développeur pour les fonctions suivantes:
	- *a)* recevoir une clé de chiffrement à partir de l'appareil du récepteur,
	- *b)* recevoir la demande de facture du client,
	- *c)* recevoir les données du client en cas de demande de facture du client,
	- *d)* recevoir les moyens de paiement que l'acheteur a l'intention d'utiliser,
	- *e)* dans le cas des factures, recevoir l'adresse e-mail indiquée par l'acheteur,
	- *f)* recevoir le code coupon (code de réduction) que l'acheteur souhaite appliquer,
	- *g)* recevoir et interpréter les données relatives au pourcentage ou à la somme des pourboires indiqués par l'acheteur,
	- *h)* recevoir et interpréter l'identifiant d'acheteur fréquent que l'acheteur a l'intention d'utiliser,
	- *i)* recevoir et interpréter le numéro de compte bancaire ou l'identifiant secondaire que l'acheteur a l'intention d'utiliser dans le système de paiement instantané,
	- *j)* recevoir et interpréter l'horodatage pour la création du code QR.
- 9. Recevoir une clé de chiffrement et des informations connexes à partir du terminal POS connecté. Fournir une paire de clés de chiffrement à un acheteur dans le cas où l'acheteur ne fournit pas de clé de chiffrement.
- 10. Imprimer des documents et des copies de documents au titre du présent règlement dans les cas prévus par le présent règlement.
- 11. Montrer les données du document préparé au client sur l'écran contrôlé par la TU.
- 12. Faire un compte-rendu à l'acheteur sur la fourniture réussie des documents visés aux points 1) et 3) au magasin de reçus, et l'informer sur la procédure de traitement avec le signal visuel et sonore mentionné dans la documentation du développeur, ainsi que sur la modification de ces signaux conformément à la documentation du développeur.
- 13. Montrer le code QR au client dans le format et le contenu spécifiés dans la documentation du développeur.
- 14. La caisse enregistreuse électronique est capable d'effectuer, comme décrit dans la documentation du développeur, les actions suivantes:
	- *a)* signaler les incidents liés au fonctionnement de la caisse enregistreuse électronique,
	- *b)* enregistrer l'appareil,
	- *c)* utiliser le service du produit («terméktörzs»),
	- *d)* effectuer des requêtes pour les données des documents précédemment délivrés,
	- *e)* envoyer un rapport d'état,
	- *f)* envoyer un journal des erreurs,
	- *g)* recevoir une commande bloquer/débloquer,
	- *h)* effectuer des requêtes pour les données des contribuables,
	- *i)* gérer le lieu d'exploitation,
	- *j)* gérer les clés de TVA,
	- *k)* terminer et reprendre des opérations,
	- *l)* repersonnaliser, dans le cas des caisses enregistreuses électroniques basées sur un matériel logiciel physique,
	- *m)* effectuer des requêtes pour les tâches à programmer,
	- *n)* recevoir des instructions de connexion immédiate,
	- *o)* renouveler un certificat d'authentification,
	- *p)* recevoir et afficher un message pour informer l'exploitant.
- 15. Afin de vérifier l'identité d'une caisse enregistreuse électronique donnée par l'administration fiscale, il est nécessaire de fournir une fonction d'exploitant, qui donne une signature numérique à une chaîne de caractères d'entrée allant jusqu'à 1000 caractères, en utilisant la clé de signature de la caisse enregistreuse électronique donnée et affiche le résultat dans un code QR à l'écran.
- 16. La caisse enregistreuse électronique basée sur un matériel logiciel physique doit pouvoir fonctionner hors ligne. Les caisses enregistreuses basées sur un serveur en ligne ne peuvent pas être capables de fonctionner hors ligne.
- 17. Une caisse enregistreuse électronique ne peut fonctionner hors ligne que si le réseau de communications ou la NAV-I n'est pas disponible. Dans un tel cas,
	- *a)* les documents électroniques qui doivent être envoyés au magasin de reçus sont conservés, prêts à être envoyés,
	- *b)* et une fois que le réseau de communication est à nouveau disponible, les documents et rapports de données concernés seront envoyés sans délai, indiquant le fait que l'envoi a été retardé conformément à la documentation du développeur.
- 18. La durée de l'exploitation hors ligne ne dépasse pas 72 heures.
	- B) Exigences techniques applicables aux caisses enregistreuses électroniques basées sur un matériel logiciel physique et dans le nuage
- 1. La caisse enregistreuse électronique est conçue de manière à ce que les fonctionnalités requises par le présent règlement ne puissent pas être manipulées.
- 2. Dans le cas d'une caisse enregistreuse électronique basée sur un matériel logiciel physique ou d'une enregistreuse électronique basée sur un serveur en ligne, le poste donné de l'application doit être identifiable lors d'une inspection sur place.
- 3. La caisse enregistreuse électronique ne peut délivrer un document ou une copie de celui-ci qu'après que le processus d'installation décrit dans la documentation du développeur a été mené à bien.
- 4. La caisse enregistreuse électronique doit pouvoir effectuer les opérations suivantes sur la base des messages de la NAV-I, comme spécifié dans la documentation du développeur:
	- *a)* la mise à jour des données pour chaque registre du chiffre d'affaires,
	- *b)* l'affichage sur l'en-tête des documents:

*ba)* du nom de l'exploitant,

- *bb)* du siège social de l'exploitant,
- *bc)* du numéro fiscal de l'exploitant,
- *bd)* du nom et de l'adresse de l'entreprise ou du «magasin mobile»,
- de sa fourniture et de sa mise à jour, et
- *c)* d'un message d'information sur l'écran qui est visible par l'exploitant.
- 5. La caisse enregistreuse électronique est en mesure de signaler les événements suivants:
	- *a)* la suspension de l'utilisation de la caisse enregistreuse électronique, la fin de la suspension,
	- *b)* la défaillance de la caisse enregistreuse électronique, la résolution de l'erreur.
- 6. Le document de la caisse enregistreuse électronique peut être délivré et une copie de celui-ci peut être imprimée uniquement au cours d'une journée comptable ouverte. Le jour d'imposition ne se termine pas un jour civil après celui où il a commencé. À partir du chiffre 1, la caisse enregistreuse électronique créera le numéro de série des jours d'imposition sans répétition ni omission.
- 7. La caisse enregistreuse électronique attribue un numéro d'ordre individuel à chaque document délivré, comme suit:
	- *a)* dans le cas d'un reçu électronique ou d'un document modifiant ou annulant celui-ci, NY-AP/ASZ/AN/NS
	- *b)* dans le cas d'une facture ou d'un document modifiant ou annulant celle-ci, SZ-AP/ASZ/AN/NS
	- *c)* dans le cas des documents de flux monétaires, PPM-AP/ASZ/AN/NS
	- *d)* dans le cas des rapports de chiffre d'affaires journalier, NZ-AP/ASZ/AN
	- *e)* dans le cas d'autres documents, QQ-AP/ASZ/AN/NS, où
		- *ea)* AP: numéro AP de la caisse enregistreuse électronique
			- *eb)* AA: numéro fiscal du contribuable qui délivre le document
			- *ec)* AN: numéro de série du jour d'imposition à quatre chiffres avec des zéros
			- *ed)* NS: le compteur journalier du type de document donné, à partir de 1, par jour d'imposition, sans répétition ni omission, à cinq chiffres avec des zéros
			- *ee)* QQ: préfixe à deux caractères indiquant la nature du document donné.
- 8. Il est possible de fixer des seuils dans la caisse enregistreuse électronique pour:
	- *a)* le prix unitaire d'un article,
	- *b)* la valeur totale d'une ligne de facture,
	- *c)* la valeur totale d'un document.
- 9. La caisse enregistreuse électronique doit à l'origine contenir le seuil du montant maximal du reçu électronique, tel que déterminé à l'article 165, paragraphe 3, point *b)* de la loi sur la TVA.
- 10. Les périphériques obligatoires de la caisse enregistreuse sont constitués de l'unité d'impression, qui est destinée à l'impression de documents et de copies de documents en vertu du présent règlement. L'unité ne peut utiliser qu'un rouleau de papier continu qui conserve sa lisibilité pendant au moins huit ans à compter de la date d'utilisation.
- 11. En cas d'utilisation de papier thermique, le dos du rouleau de papier porte les éléments suivants:
	- *a)* «Ce papier thermique peut être utilisé dans les caisses enregistreuses électroniques ou les imprimantes thermiques taximètres»;
	- *b)* le nom et l'adresse de la première personne qui met le papier thermique sur le marché en Hongrie,
	- *c)* la date de péremption du papier thermique (année, mois, jour),
	- *d)* «Conserve sa lisibilité pendant 8 ans».
	- *e)* les conditions de maintien de la lisibilité.
- 12. La caisse enregistreuse électronique doit pouvoir connecter les périphériques qui permettent le paiement par carte bancaire ou le paiement avec le système de paiement instantané.
- 13. La caisse enregistreuse électronique doit être en mesure de gérer les services de remise d'argent avec des documents en vertu de la loi sur les établissements de crédit et les entreprises financières, comme spécifié dans la documentation du développeur.
- 14. Les éléments suivants sont rendus visibles sur une caisse enregistreuse électronique basée sur un matériel logiciel physique:
	- *a)* un voyant vert continu indiquant l'alimentation électrique si la TU fonctionne sur une alimentation externe,
	- *b)* un voyant vert clignotant lorsque la TU fonctionne avec sa propre alimentation électrique,
	- *c)* un voyant jaune continu lorsque la TU est dans une connexion de données structurée avec la NAV-I,
	- *d)* un voyant jaune clignotant si la dernière tentative de connexion avec la NAV-I a échoué,
	- *e)* un voyant rouge clignotant en cas d'erreur.
- 15. Dans une caisse enregistreuse électronique basée sur un serveur en ligne, un retour d'information visuel continu est fourni à l'exploitant conformément aux cas visés au point 14).

## I. Registres du chiffre d'affaires, compteurs

- 1. La caisse enregistreuse électronique est capable de gérer les registres de chiffre d'affaires visés au point 2), ainsi que les taux de TVA attribués aux registres du chiffre d'affaires, afin d'assurer l'enregistrement séparé des ventes et des autres opérations spécifiées dans le présent règlement.
- 2. Marquage des registres de chiffre d'affaires que la caisse enregistreuse électronique utilise:
	- *a)* marquage du registre du chiffre d'affaires des biens et services avec un taux de TVA de 0 %: «N»,
	- *b)* marquage du registre du chiffre d'affaires des biens et services avec un taux de TVA de 5 %: «A»,
	- *c)* marquage du registre du chiffre d'affaires des biens et services avec un taux de TVA de 18 %: «B»,
	- *d)* marquage du registre du chiffre d'affaires des biens et services avec un taux de TVA de 27 %: «C»,
	- *e)* marquage du registre du chiffre d'affaires des produits du tabac: «D»,
	- *f)* marquage du registre du chiffre d'affaires des biens et services exemptés de taxe en Hongrie en raison de l'exemption individuelle du fournisseur: «AAM»,
	- *g)* marquage du registre du chiffre d'affaires des biens et services exemptés de TVA: «TAM»,
	- *h)* marquage du registre du chiffre d'affaires des biens et services exemptés de taxe dans le cadre des transports internationaux et des livraisons en dehors de la Communauté: «EAM»,
	- *i)* marquage du registre du chiffre d'affaires des opérations autres que celles relevant du registre du chiffre d'affaires D, qui ne relèvent pas du champ d'application de la loi sur la TVA: «ATK»,
	- *j)* marquage du registre du chiffre d'affaires des services d'agences de voyages relevant du chapitre XV de la loi sur la TVA: «TRA»,
	- *k)* marquage du registre du chiffre d'affaires des biens d'occasion vendus en vertu du chapitre XVI de la loi sur la TVA: «SEC»,
	- *l)* marquage du registre du chiffre d'affaires des œuvres d'art vendues conformément au chapitre XVI de la loi sur la TVA: «ART»,
	- *m)* marquage du registre du chiffre d'affaires des objets de collection et des antiquités vendus conformément au chapitre XVI de la loi sur la TVA: «ANT»,
- *n)* marquage du registre du chiffre d'affaires des fournitures de biens ou des prestations de services effectuées dans un autre État membre conformément aux dispositions de la loi sur la TVA relatives au lieu de fourniture: «UEE»,
- *o)* marquage du registre du chiffre d'affaires des fournitures de biens et des prestations de services effectuées dans un pays tiers conformément aux dispositions de la loi sur la TVA relative au lieu de fourniture: «HO»,
- *p)* marquage du registre du chiffre d'affaires des biens et services non couverts par les points a) à o): «E».
- 3. Lors de la préparation d'un reçu électronique, la caisse enregistreuse électronique gère les types de transactions de base suivants dans le document:
	- *a)* l'annulation de vente-vente, signe: «n» et «ns»,
	- *b)* l'annulation de surcharge-surcharge, signe: «f» ou «fs»,
	- *c)* l'annulation de réduction-réduction, signe: «e» ou «es»,
	- *d)* l'annulation de réduction de politique non commerciale-réduction de politique non commerciale, signe: «k» ou «ks»,
	- *e)* l'annulation de retour des vides-retour de vides, signe: «g» et «gs».
- 4. Le type de transaction doit être clairement identifié par un symbole ou une désignation lors de l'impression des éléments de ligne à partir de la copie du reçu électronique. La valeur des transactions réduisant le contenu des registres du chiffre d'affaires (annulation des ventes, annulation de surcharge, réduction, réduction de politique non commerciale, retour des vides) est indiquée dans le document avec le signe «-» et enregistrée dans la TU.
- 5. Les connexions entre les types de transactions de reçus électroniques, le chiffre d'affaires au niveau des documents et les registres des transactions sont décrits dans la documentation du développeur.
- 6. La caisse enregistreuse dispose de compteurs quotidiens sur les points suivants:
	- *a)* le nombre, la valeur totale et la valeur par registre du chiffre d'affaires des reçus,
	- *b)* le nombre, la valeur totale et la valeur par registre du chiffre d'affaires des documents annulant le reçu,
	- *c)* le nombre, la valeur totale et la valeur par registre du chiffre d'affaires des documents modifiant le reçu,
	- *d)* le nombre, la valeur totale et la valeur par registre du chiffre d'affaires des factures,
	- *e)* le nombre, la valeur totale et la valeur par registre du chiffre d'affaires des documents annulant la facture,
	- *f)* le nombre, la valeur totale et la valeur par registre du chiffre d'affaires des documents modifiant la facture,
	- *g)* le nombre et la valeur totale des documents de flux monétaires,
	- *h*) le nombre, la valeur totale et la valeur par registre du chiffre d'affaires des notes de vente de cartes de carburant,
	- *i*) le nombre, la valeur totale et la valeur par registre du chiffre d'affaires des notes de vente de cartes de santé,
	- *j*) le nombre, la valeur totale et la valeur par registre du chiffre d'affaires des notes de débit hôtelières,
	- *k)* le nombre de clôtures de jours d'imposition.
- 7. Les caisses enregistreuses électroniques vont, en tant que chiffre d'affaires mobile (ci-après dénommé: «GT»), accumuler la somme des registres de chiffre d'affaires journaliers. Le montant du GT ne peut pas être réduit.

## II. Documents de support

1. La liste des documents qui peuvent être délivrés par la caisse enregistreuse électronique sur une base obligatoire et facultative, leur nature fiscale ou non fiscale, les formes possibles de présentation, la langue des documents, l'obligation de les imprimer, l'obligation d'envoyer

un reçu au magasin de reçus et l'obligation de fournir des données à la NAV-I figurent à l'annexe 4.

- 2. À la clôture de chaque jour d'imposition, la caisse enregistreuse électronique délivre un rapport de caisse enregistreuse et un rapport de chiffre d'affaires journalier sous forme électronique. Des copies de ces documents peuvent également être imprimées sur papier.
- 3. Les éléments suivants doivent être inclus dans le rapport de caisse enregistreuse:
	- *a)* les revenus journaliers, au total et ventilés, avec:
		- *aa)* le montant des ventes attestées avec le reçu journalier,
		- *bb)* le montant des ventes attestées par la facture journalière, et
		- *ac)* la somme des autres flux monétaires sur une base quotidienne,
	- *b)* les dépenses journalières, totales et ventilées, avec:
		- *ba)* la somme de l'annulation du reçu électronique au cours de la journée,
		- *bb)* la somme de l'annulation de la facture au cours de la journée, et
		- *bc)* la somme des autres flux monétaires quotidiens qui impliquent un paiement,
	- *c)* les ajustements quotidiens, au total et ventilés, avec:
		- *ca)* la somme des ajustements quotidiens des reçus électroniques, et
		- *cb)* la somme des ajustements quotidiens des factures,
	- *d)* le contenu du compte arrondi, au total et ventilé, avec:
		- *da)* la somme du contenu du compte non arrondi, et
		- *db)* la somme des arrondis,
	- *e)* les modes de paiement, au total et indiqués séparément pour:
		- *ea)* les espèces selon la devise,
		- *eb)* la carte bancaire,
		- *ec)* la carte SZÉP,
		- *ed)* l'AFR, ou
		- *ee)* autres,
	- *f)* la somme des frais de service,
	- *g)* le solde du chiffre d'affaires de la carte de carburant, au total et ventilé, avec: *ga)* le montant des ventes de cartes de carburant,
		- *gb)* la somme des ajustements de carte de carburant,
		- *gc)* la somme de l'invalidation de la carte de carburant,
	- *h)* le solde du chiffre d'affaires de la carte de santé, au total et ventilé, avec:
		- *ha)* le montant des ventes par carte de santé,
		- *hb)* la somme de l'ajustement de la carte de santé, et
		- *hc)* la somme de l'invalidation de la carte de santé.
- 4. Les données suivantes sont incluses dans le rapport quotidien sur le chiffre d'affaires:
	- *a)* le numéro de série de la clôture quotidienne,
	- *b)* le nombre de reçus journaliers, somme totale et ventilée par registre du chiffre d'affaires,
	- *c)* le nombre d'annulations journalières de reçus électroniques, somme totale et ventilée par registre du chiffre d'affaires,
	- *d)* le nombre d'ajustements journaliers de reçus électroniques, somme totale et ventilée par registre du chiffre d'affaires,
	- *e)* le nombre de factures journalières, somme totale et ventilée par registre du chiffre d'affaires,
	- *f)* le nombre d'annulations journalières de factures, somme totale et ventilée par registre du chiffre d'affaires,
	- *g)* le nombre d'ajustements quotidiens des factures, somme totale et ventilée par registre du chiffre d'affaires, et
	- *h)* le chiffre d'affaires mobile.
- 5. Les caisses enregistreuses électroniques ne peuvent pas délivrer un reçu électronique, une facture simplifiée ou une facture avec un total négatif ou un registre du chiffre d'affaires négatif.
- 6. La caisse enregistreuse électronique est en mesure d'imprimer à partir de la liste des documents fiscaux qui ont été ouverts pour la dernière fois ou qui ont été ouverts le jour civil donné, mais qui ont été délivrés pendant les autres jours fiscaux et ces documents imprimés portent le numéro d'ordre du document, la date de délivrance, le montant total indiqué sur le document et le code de vérification NAV indiqué sur le document. Cette fonction est disponible pour l'exploitant sans aucune restriction.
- 7. Le fichier de schéma décrivant le contenu de chaque document électronique est contenu dans la documentation du développeur.
- 8. Les données suivantes figurent sur l'exemplaire papier de chaque document électronique ou sur la facture papier, dans l'ordre indiqué ci-dessous:
	- a) le nom, le siège social et le numéro fiscal du contribuable qui délivre le document,
	- b) le nom du document, l'inscription «Copie» et le numéro de série de l'exemplaire délivré,
	- c) le détail des articles figurant dans le document,
	- d) les informations résumées dans le document,
	- e) les autres informations contenues dans le document,
	- f) la date du reçu,
	- g) le numéro de série du document,
	- h) l'inscription «Code de vérification de la NAV» et sa valeur, et
	- i) le signal AP et le numéro AP de la caisse enregistreuse électronique.
- 9. L'imprimante de la caisse enregistreuse électronique imprime la facture sur papier ou le document de régularisation et d'annulation de facture en double exemplaire, après avoir effectué le transfert des données au magasin de reçus conformément à la documentation du développeur. Si la première copie d'un tel document a été entièrement imprimée, la caisse enregistreuse électronique ne délivre pas d'autres documents tant que l'impression n'est pas terminée ou que l'invalidation du document en question n'est pas signalée.
- 10. Les caisses enregistreuses électroniques peuvent émettre des factures en HUF ou une devise différente, en hongrois et en langues étrangères. D'autres documents ne peuvent être délivrés qu'en HUF et en hongrois ou dans une langue étrangère en plus du hongrois.

## III. Seuils et arrondis

- 1. La caisse enregistreuse électronique gère les seuils minimaux suivants:
	- *a)* la ligne de facture: 9 999 999,
	- *b)* les registres du chiffre d'affaires au niveau des documents: 99 999 999,
	- *c)* les registres du chiffre d'affaires journalier: 999 999 999,
	- *d)* le chiffre d'affaires mobile (GT): 999 999 999 999.
- 2. Les lignes de facture et les valeurs totales sont indiquées dans les documents sous forme d'entiers. Si une fraction d'une quantité est vendue ou qu'il y a une remise, la valeur de la ligne de facture est arrondie aux forints entiers conformément aux règles d'arrondissement.
- 3. En cas de paiement en espèces, si le montant total du document ne peut pas être divisé par la valeur nominale minimale de l'argent liquide, l'arrondissement est appliqué et le montant de celui-ci est indiqué sur le reçu. La valeur de l'arrondi est résumée dans un registre indépendant des registres de chiffre d'affaires et est affichée dans le document de déclaration de la caisse enregistreuse.
- 4. Si une monnaie étrangère est utilisée, la valeur de la monnaie transférée, sa valeur convertie en HUF et le taux de change sont enregistrés. La valeur convertie en HUF est arrondie à un nombre entier.
- 5. Une virgule décimale est utilisée pour marquer une fraction et des espaces sont utilisés pour marquer des milliers sur des documents papier et sur des copies papier de documents électroniques.

## IV. Blocage

- 1. La caisse enregistreuse électronique doit être mise au statut bloqué si:
	- *a)* la NAV-I envoie une instruction de blocage avec un message tel que décrit dans la documentation du développeur, ou
	- *b)* la caisse enregistreuse électronique fonctionne hors ligne depuis 72 heures.
- 2. Lorsque le statut bloqué commence, la caisse enregistreuse électronique lance la clôture du jour d'imposition (le cas échéant) et n'est pas autorisée à en ouvrir un nouveau tant que le statut bloqué n'est pas résolu.
- 3. Le statut bloqué conformément au paragraphe 1, point *a)*, ne peut être résolu que par l'instruction de déblocage envoyée par la NAV-I, selon la documentation du développeur. Dans le cas visé au paragraphe 1, point *b)*, le statut bloqué ne peut cesser d'exister qu'après que tous les documents et données électroniques pertinents ont été livrés avec succès.

## V. Autres dispositions

- 1. La caisse enregistreuse électronique utilise une clé signataire unique par numéro AP pour assurer l'authenticité des documents délivrés conformément à la documentation du développeur. Afin de gérer l'inspection sur place de cette fonction, une fonction conforme à la documentation du développeur est créée.
- 2. Grâce à la présentation d'un code QR tel que spécifié dans la documentation du développeur pour le document émis, la caisse enregistreuse électronique indique ce qui suit, signé numériquement avec la clé signataire unique:
	- *a)* le numéro AP,
	- *b)* le numéro de série du document délivré,
	- *c)* le numéro d'immatriculation TVA de l'exploitant,
	- *d)* la date et l'heure de délivrance,
	- *e)* les données nécessaires au téléchargement et à l'interprétation du document émis, comme indiqué dans la documentation du développeur.
- 3. Le code QR du point 2) est indiqué à la fin de chaque copie du document.
	- C) Règles détaillées pour les caisses enregistreuses électroniques particulières
		- I. Les caisses enregistreuses électroniques destinées aux stations-service
- 1. Les stations-service ne peuvent utiliser que des systèmes de caisses enregistreuses électroniques conçus à cette fin particulière, qui doivent être autorisés par l'autorité fiscale et douanière de l'État et assurer une communication bidirectionnelle entre les pompes de comptage et les caisses enregistreuses électroniques (ci-après: «caisse enregistreuse électronique pour station-service»).
- 2. Une fois que le carburant a été distribué, le processus de mise à zéro du compteur de la pompe doseuse et l'autorisation de distribuer à nouveau le carburant ne peuvent être effectués que par la caisse enregistreuse électronique, en même temps que le reçu électronique, la facture simplifiée ou la facture est émis. Les transactions d'annulation ne sont pas applicables au carburant. Les documents qui ont été créés pour la vente de carburant et qui contiennent des données incorrectes peuvent être invalidés. La caisse enregistreuse électronique de la station-service garantit que seule la note de vente corrigée peut être émise comme prochain document, une fois le document d'annulation délivré.
- 3. Les caisses enregistreuses électroniques de la station-service peuvent également être utilisées pour la vente d'autres produits de la boutique à la station-service. Si les propriétaires du carburant et des autres articles du magasin sont deux contribuables

différents, un document distinct doit être établi pour chaque contribuable ou une caisse enregistreuse électronique à deux entreprises doit être utilisée.

- II. La caisse enregistreuse électronique à deux entreprises
- 1. Les caisses enregistreuses électroniques à deux entreprises devront,
	- *a)* dans le cas d'achats impliquant les deux contribuables, émettre un reçu électronique distinct pour les deux contribuables en un seul processus; d'abord au nom du propriétaire du carburant,
	- *b)* sur le deuxième reçu électronique, indiquer le montant à payer pour l'achat,
	- *c)* gérer séparément chaque registre au niveau des documents, au jour le jour et le registre GT pour chaque contribuable,
	- *d)* la lettre «A» est imprimée pour les propriétaires de carburant, et pour les exploitants de magasins, la lettre «B» est imprimée comme deuxième caractère dans le numéro des documents d'ajustement et d'annulation. Les documents sont numérotés séparément pour chaque contribuable,
	- *e)* la clôture quotidienne est effectuée séparément pour chaque contribuable, et les rapports de chiffre d'affaires journaliers sont établis conformément à la présente, et
	- *f)* la caisse enregistreuse électronique à deux entreprises peut être transférée en mode monoentreprise en définissant les données de l'exploitant B comme identiques aux données de l'exploitant A.
- 2. Dans le cas d'une caisse enregistreuse électronique à deux entreprises, lorsque l'exploitant du magasin change, les données le concernant, y compris le numéro d'immatriculation fiscal, peuvent être modifiées à l'initiative du propriétaire du carburant, comme indiqué dans la documentation du développeur.
- 3. Il est nécessaire de remplacer la TU si le propriétaire du carburant est changé. Aucune repersonnalisation n'est autorisée dans une caisse enregistreuse électronique à deux entreprises.

## III. Caisses enregistreuses électroniques adaptées à l'émission d'une note de vente de carte de carburant

- 1. Le processus d'émission de la note de vente de la carte de carburant peut commencer après l'autorisation centrale de la carte de carburant.
- 2. Le montant journalier des ventes de cartes de carburant est indiqué dans le rapport de caisse enregistreuse.
- 3. Dans le cas d'un «échange vide» ou d'un essai de l'unité de service de carburant, le système de caisse enregistreuse électronique doit imprimer un reçu sur lequel la raison spéciale d'impression doit être indiquée. La somme de ces transactions doit être affichée sur une ligne distincte dans le rapport de caisse enregistreuse, dans la section «Modes de paiement».
- 4. Dans le cas des caisses enregistreuses électroniques de la station-service, si le prix de l'achat est réglé par transfert, l'unité de service carburant peut être rendue disponible à nouveau sur l'impression d'une note de vente spéciale (note de vente de carte de carburant).
- 5. Outre la quantité et la valeur de la fourniture (achat), le document contient:
	- *a)* le numéro de série strictement croissant,
	- *b)* le nom et l'adresse du client,
	- *c)* au moins quatre caractères du numéro de la carte de carburant,
	- *d)* le numéro d'identification de l'autorisation,
	- *e)* le texte «Le prix d'achat est payé sur la base d'une facture, par virement bancaire.»; «Ce document n'est pas valable pour les paiements en espèces.».

## IV. Caisses enregistreuses électroniques pour pharmacies

- 1. Dans le cas des caisses enregistreuses électroniques utilisées dans les pharmacies, pour les transactions que le client règle avec sa carte d'assurance maladie (ci-après: «carte de santé»), une note de vente de carte de santé doit être imprimée.
- 2. Les processus d'émission d'une note de vente de carte de santé ne peuvent commencer qu'après que l'autorisation centrale de la carte de santé a eu lieu.
- 3. Les documents de carte santé contiennent des données sur la quantité et la valeur de l'achat et:
	- *a)* le numéro de série strictement croissant,
	- *b)* le nom et l'adresse du client,
	- *c)* le numéro d'identification du fonds de santé du client et le numéro d'identification, le nom et l'adresse du fonds de santé,
	- *d)* le numéro d'identification de l'autorisation,
	- *e)* le texte «Le prix d'achat est payé sur la base d'une facture, par virement bancaire»; «Le document n'est pas valable pour les paiements en espèces.».

## V. Systèmes de stations-service en libre-service

1. Dans le cas d'une station-service en libre-service, la fonction de délivrance d'un document modifiant la facture ou le reçu est facultative.

## VI. Caisses enregistreuses électroniques portables

- 1. La caisse enregistreuse électronique portable peut également être alimentée par sa propre batterie.
- 2. La caisse enregistreuse électronique portable est capable d'émettre au moins 300 reçus électroniques avec une charge de batterie et d'en produire des copies papier.
- 3. La caisse enregistreuse électronique fonctionne dans une plage de températures comprises entre -5 et + 40 °C et répond à la norme IPx3, selon la norme IEC 60529.
- 4. La batterie de la TU intégrée dans la caisse enregistreuse électronique portable assure le fonctionnement de la TU pendant que la caisse enregistreuse électronique portable fonctionne sur sa propre batterie. Si le fonctionnement de la TU ne peut pas être assuré en raison de la faible charge de sa batterie, la caisse enregistreuse électronique sera bloquée jusqu'à ce que le fonctionnement ininterrompu de la TU soit rétabli. Si le temps de fonctionnement sur batterie prescrit n'est pas affecté négativement, la caisse enregistreuse et la TU peuvent toutes deux fonctionner sur la même batterie.
- 5. La caisse enregistreuse électronique portable gère également le positionnement par satellite et l'enregistrement de ses données de géolocalisation.
- 6. Par dérogation à la partie D, sous-chapitre III, point 15), aucun connecteur d'antenne externe ne devra être apposé sur une caisse enregistreuse électronique portable.

## VII. Caisses enregistreuses électroniques pour restaurants

- 1. La caisse enregistreuse électronique pour restaurants des établissements de restauration sert exclusivement à enregistrer la compensation des services de restauration et est capable de traiter les commandes dans la période comprise entre la commande et le paiement.
- 2. En tant que service obligatoire, les caisses enregistreuses électroniques des restaurants délivrent des documents récapitulatifs de consommation.
- 3. La somme des frais de service journaliers est indiquée sur une ligne distincte dans le rapport de caisse enregistreuse, qui est établi par la caisse enregistreuse électronique du restaurant.

La caisse enregistreuse électronique assure la collecte mensuelle et la liste des frais de service.

4. La caisse enregistreuse électronique du restaurant est en mesure de traiter plusieurs reçus électroniques, factures et documents récapitulatifs de consommation en même temps, s'ils sont sur le statut ouvert. Les commandes ouvertes ne peuvent être clôturées sans l'émission d'un document récapitulatif de consommation, d'un reçu électronique ou d'une facture (simplifiée).

## VIII. Caisses enregistreuses électroniques en libre-service

- 1. Un écran peut être utilisé sur les caisses enregistreuses électroniques en libre-service pour afficher les messages du client et de l'exploitant.
- 2. Une alimentation électrique de secours ininterrompue est utilisée dans l'équipement.

## D) Exigences techniques applicables aux caisses enregistreuses électroniques basées sur un matériel logiciel physique

- 1. La caisse enregistreuse électronique assure la lecture de tous les documents et fichiers de données stockés dans la TU via une connexion USB-C dédiée, avec un taux de transfert d'au moins 300 kB/s. Cette fonction est techniquement disponible pour l'exploitant, sans aucune restriction. La lecture ne nécessite pas d'outils, de logiciels ou de connaissances particulières. Si la caisse enregistreuse électronique basée sur un matériel logiciel physique est implémentée sur un matériel logiciel physique d'une caisse enregistreuse en ligne existante avec une mise à jour logicielle appropriée, une autre connexion USB peut également être utilisée.
- 2. La caisse enregistreuse électronique ne peut délivrer une copie d'un document papier que si la TU fonctionne correctement.
- 3. L'horloge de la caisse enregistreuse électronique est synchronisée avec l'horloge interne de la TU.
- 4. À l'initiative de la NAV, la TU est également en mesure de mettre à jour le logiciel pour les composants logiciels qui ne sont pas inclus dans la TU.
	- I. Périphériques pour les caisses enregistreuses électroniques basées sur un matériel logiciel physique
- 1. Sur une caisse enregistreuse électronique basée sur un matériel logiciel physique, les éléments suivants doivent obligatoirement être connectés à la TU:
	- a) l'écran,
	- b) l'imprimante,
	- c) le dispositif d'entrée, et
	- d) les périphériques servant à gérer les transactions de paiement.

La connexion peut être effectuée par fil, via une connexion bluetooth à faible consommation (BLE), avec le couplage de clés ou toute autre technologie de transfert qui prend en charge l'identification et le chiffrement du dispositif.

2. L'écran montre les valeurs qui seront présentées dans le document en même temps que les articles sont enregistrés, et le fait d'une manière qui le rend clairement visible pour le client (ci-après: «écran du client»). La date et l'heure sont affichées dans l'ordre '«année, mois, jour, heure, minute», et l'année est indiquée par quatre chiffres. Le bon fonctionnement de la TU en temps d'inactivité est continuellement indiqué en affichant le signe «NAV» ou «@» ou la date de la dernière connexion réussie avec la NAV-I. L'écran montre au client le code QR, tel que spécifié dans la documentation du développeur, de manière lisible, de telle sorte

que cela peut être lue par l'application client ou tout autre dispositif capable de lire des codes QR.

- 3. L'imprimante est utilisée pour imprimer des documents papier et des copies papier de documents électroniques. Si un rouleau de papier est utilisé dans l'imprimante, sa largeur minimale est de 56 mm.
- 4. La description de la communication avec chaque périphérique et le protocole utilisé sont détaillés et entièrement documentés dans la documentation d'autorisation de la caisse enregistreuse électronique.
	- II. Statut bloqué sur une caisse enregistreuse électronique basée sur un matériel logiciel physique
- 1. La caisse enregistreuse électronique est mise en statut bloqué, en plus du cas visé à la partie B, sous-chapitre IV, point 1), si:
	- *a)* La TU n'est pas en mesure, pour quelque raison que ce soit, d'enregistrer en toute sécurité les événements requis par le présent règlement, de transférer les reçus au magasin de reçus ou de remplir son obligation de déclaration de données à la NAV, sauf si cela est dû au manque de disponibilité du réseau de communications électroniques,
	- *b)* la TU a détecté une tentative de manipulation de l'ouverture, ou
	- *c)* la connexion entre la TU et le reste (autres unités) de la caisse enregistreuse électronique est compromise.
- 2. Le statut bloqué conformément au paragraphe 1, points *a)*–*c)* ne peut être résolu que par le distributeur après que le défaut causant le statut bloqué a été corrigé.

III. Exigences applicables à la TU dans les caisses enregistreuses électroniques basées sur un matériel logiciel physique

- 1. La TU est l'élément obligatoire que doit contenir une caisse enregistreuse électronique basée sur un matériel logiciel physique. Seule la TU peut recevoir des messages de la NAV-I et envoyer un message à la NAV-I. La TU est également la seule à pouvoir émettre et envoyer des documents électroniques au magasin de reçus.
- 2. La TU est conforme aux exigences du règlement sur la compatibilité électromagnétique. Le contenu des données dans la TU ne peut pas être effacé par le rayonnement UV. La résistance environnementale de la TU est conforme à la norme IP54, selon la norme IEC 60529.
- 3. La TU ne peut être ouverte qu'en détruisant son boîtier. Pour ouvrir le boîtier, la TU est mise en statut bloqué en vertu de la partie D, chapitre II, paragraphe 1, point *b)*.
- 4. La batterie même de la TU, qui doit être fournie obligatoirement, a la capacité de gérer les fonctions de la TU pendant 48 heures. Le remplacement de la batterie peut se faire sans endommager le boîtier de la TU.
- 5. La TU enregistre et stocke jusqu'à l'expiration du droit à l'imposition, les documents générés dans la caisse enregistreuse électronique, ainsi que les rapports de données dans le contenu et la structure spécifiés dans la documentation du développeur.
- 6. La TU enregistrera, outre les données contenues dans les documents délivrés, les éléments suivants:
	- *a)* les événements liés à la mise en service et à l'arrêt des caisses enregistreuses électroniques,
	- *b)* l'ouverture quotidienne de la caisse enregistreuse électronique,
	- *c)* la mise de la caisse enregistreuse électronique en statut bloqué et sa résolution,
	- *d)* la mise en arrêt et le redémarrage de l'alimentation électrique de la TU,
	- *e)* les échanges de messages avec le système de la NAV-I,
- *f)* la décharge de la source d'alimentation interne de la TU et son premier redémarrage par la suite,
- *g)* la réinitialisation de l'horloge de la TU,
- *h)* les données relatives au fonctionnement, à l'état et à la communication de la caisse enregistreuse électronique ou de la TU, telles que décrites dans la documentation du développeur,
- *i)* le démarrage et la mise en arrêt du fonctionnement de la TU sur sa propre alimentation électrique,
- *j)* le niveau de charge de l'alimentation électrique même de la TU si celle-ci tombe en dessous de 5 %,
- *k)* la fin de l'exploitation de la TU,
- *l)* la repersonnalisation de la TU,
- *m)* l'affichage réussi du message envoyé par la NAV-I.
- 7. La capacité de stockage de la TU est adaptée au stockage d'au moins 1 000 000 de documents délivrés. La technologie utilisée permet au moins 10 000 réécritures. L'unité de stockage de données dans la TU est SDHC/SDXC classe 6 ou supérieure, ou est conforme au JEDEC JESD84-B451. L'unité de stockage de données de la TU a une capacité de stockage minimale de 16 GB. L'unité de stockage de données peut également se présenter sous la forme d'une unité intégrée sur la carte mère.
- 8. La TU nécessite obligatoirement un algorithme pour tester l'intégrité de la fiabilité de l'unité de stockage de données (Self-Monitoring, Analysis and Reporting Technology – S.M.A.R.T). Si la fiabilité du stockage des données est compromise (sur la base de l'apparence d'un bloc défectueux ou de la télémétrie indiquée par SMART), la TU se bloque.
- 9. L'accès au contenu des données de la TU et toute interférence externe avec le contenu des données ne sont autorisés que par le distributeur, comme le prévoit le présent règlement.
- 10. La TU est en mesure d'effectuer une communication active des données pendant 2 heures après l'indisponibilité de l'alimentation externe et peut conserver les données qui y sont stockées pendant la période d'expiration du droit à l'imposition, une fois l'alimentation électrique externe arrêtée.
- 11. La TU crée un code de vérification pour chaque document, basé sur le contenu des données spécifié dans la documentation du développeur.
- 12. Tous les documents délivrés par la caisse enregistreuse électronique contiennent les cinq premiers caractères du code de vérification du document précédemment délivré dans la caisse enregistreuse électronique.
- 13. La TU est en mesure d'établir une connexion de données sur les réseaux mobiles terrestres d'au moins trois fournisseurs de services de communications électroniques hongrois, et en utilisant la connexion de données résultante pour mettre en œuvre les documents délivrés et la déclaration de données requise conformément à la documentation du développeur.
- 14. La TU contient un module SIM intégré inamovible (MIM, puce SIM), qui a été introduit par le fabricant dans le circuit et convient exclusivement pour la communication à la NAV-I et pour assurer la connexion de données avec l'interface machine des services commerciaux fournis par le distributeur.
- 15. La TU est adaptée à la connexion d'une antenne externe. Le connecteur d'antenne doit être placé sur le revêtement extérieur de la caisse enregistreuse électronique.
- 16. Seuls les périphériques spécifiés dans l'autorisation peuvent être connectés à la TU. La TU ne peut communiquer avec ses périphériques que comme décrit dans la documentation d'autorisation.
- 17. Les ports et connecteurs agréés de la TU peuvent recevoir l'alimentation électrique de la caisse enregistreuse; ils ne doivent pas être alimentés par la batterie intégrée de la TU.
- 18. La TU a sa propre horloge pour évaluer la date et l'heure exactes. Les documents émis dans la caisse enregistreuse électronique et les rapports de données indiquent l'heure

conformément à ladite horloge. L'horloge doit être synchronisée au moins une fois par semaine avec le réseau mobile ou le serveur de synchronisation horaire du fournisseur de services, de sorte que l'horloge de la TU soit réinitialisée immédiatement, mais au plus tard avant le premier jour d'ouverture suivant l'heure officielle du changement d'heure, lors du passage entre l'heure d'hiver et l'heure d'été.

- 19. Le fabricant introduit un module cellulaire intégré industriel dans la TU, pour la transmission de données commutées par paquets sur le réseau mobile hongrois.
- 20. La TU développe une connexion cryptée avec la NAV-I, par laquelle le stockage du certificat nécessaire à sa construction et à la génération des informations requises pour la connexion est assuré par le matériel de sécurité (module de plateforme de confiance) intégré dans la TU. Le certificat est délivré par la NAV à l'initiative du fabricant de la TU. La NAV publiera les restrictions sur le contenu de la demande de certificat et la procédure de délivrance du certificat nécessaire à l'établissement d'une connexion cryptée, dans une communication sur son site Internet officiel. La NAV doit fournir le système de gestion et d'enregistrement des clés (ICP) nécessaire à la connexion cryptée entre la TU et la NAV. La TU est capable de travailler en collaboration avec ledit système.
- 21. La TU est en mesure de se connecter aux réseaux mobiles terrestres de trois fournisseurs hongrois de services de communications électroniques. Dans le cas de l'accessibilité à plusieurs réseaux mobiles, la TU ne peut se connecter à l'un des réseaux non privilégiés que si la puissance de champ du réseau préféré n'atteint pas un niveau de signal de -100 dBm et que le niveau de signal du réseau privilégié est inférieur d'au moins 30 dBm à celui du réseau non privilégié. Dans ce cas, la TU choisira le fournisseur avec le meilleur niveau de signal. La TU vérifie automatiquement le niveau de signal de l'exploitant une fois par semaine. La TU s'assure qu'un fournisseur de services peut lancer une recherche à tout moment, comme l'exige la caisse enregistreuse électronique. La TU ne peut choisir un autre fournisseur de services que si le fournisseur ci-dessus n'est pas dans un état favorable à la transmission de données.
- 22. La TU n'a pas d'adresse IP pour permettre l'identification sur un réseau public. La TU ne doit pas communiquer avec d'autres TU. La TU est en mesure:
	- *a)* d'assurer le stockage et la gestion en toute sécurité du certificat de dispositif délivré par la NAV,
	- *b)* de soutenir le processus de cryptage selon TLS 1.3 ou une version ultérieure,
	- *c)* de s'identifier sur la base d'un certificat de dispositif,
	- *d)* de servir la connexion de données par l'intermédiaire des réseaux publics de communications mobiles existants,
	- *e)* d'utiliser le protocole TCP/IP pour la communication standard de la TU,
	- *f)* de se servir d'un module de sécurité pour la mise en œuvre de fonctions cryptographiques (cryptographie, authentification, stockage de clés) avec un minimum de niveau 2 ou un critère commun EAL4+ au niveau du circuit (puce) selon FIPS 140-2,
	- *g)* de gérer des clés asymétriques d'une longueur minimale de 2 048 bits,
	- *h)* de détecter les changements dans le logiciel en cours d'exécution ou dans les éléments matériels qui stockent les reçus et les fichiers de données pour les rapports.
- 23. Le dernier numéro de version pris en charge est publié par la NAV sur sa page d'accueil.
- 24. Dans le cas du paragraphe 22, point *h)*, la caisse enregistreuse électronique est mise en statut bloqué par la TU.
- 25. Le stockage des données dans la TU est crypté de telle sorte qu'elles puissent être récupérées à partir de l'unité de stockage intacte pour l'autorité, en cas de défaillance de la caisse enregistreuse électronique ou de la TU, avec l'aide du distributeur.
- 26. Si la TU fonctionne avec son propre système d'exploitation, tous les composants de rechange doivent être désactivés pendant les activités de préparation et de configuration liées au système opérationnel et à l'application du dispositif. Lors de la configuration du système, ou lorsque des systèmes de fichiers et des supports de données amovibles sont

utilisés, les systèmes ne sont pas autorisés à être accessibles par des personnes ou des programmes non autorisés. Le système et les pilotes de périphériques qui doivent être installés sur le module doivent être verrouillés. Le système d'exploitation propre de la TU est considéré comme faisant partie du logiciel d'exploitation de cette dernière.

- 27. Exigences relatives au module cellulaire intégré dans la TU
	- *a)* La TU est capable de communiquer avec une technologie qui assure un taux de transmission de données LTE-Cat-1 ou supérieur sur les réseaux mobiles en Hongrie,
	- *b)* la carte SIM est conforme à la norme ETSI M2M UICC (TS 102.671),
	- *c)* les performances minimales de réception de la TU sont de -102 dBm, en ce qui concerne les bornes d'entrée du dispositif, et le C/I nécessaire (rapport signal/interférence) est de 10 dB, conformément aux normes ETSITS0508V050100 et ETSI EN 151.010.
- 28. La liste des préférences de recherche réseau SIM doit être jointe à la documentation d'autorisation de la caisse enregistreuse électronique.
- 29. L'exactitude du logiciel fonctionnant dans la TU et le fait qu'il n'a pas de fonctions cachées sont étayés par un certificat délivré par une organisation qui a trois experts indépendants avec la qualification «ISTQB Certified Tester Foundation Level». Dans le présent certificat, il est déclaré que:
	- *a)* le logiciel dans son ensemble (chaque composant, y compris tout système d'exploitation, environnement de traduction, pilotes fournis par les fabricants, firmware, etc.) a fait l'objet d'un test de fiabilité portant sur l'origine des systèmes appliqués (développé par d'autres fabricants ou communautés),
	- *b)* toutes les améliorations ou modifications apportées par le fabricant, y compris les modifications apportées aux systèmes non propriétaires appliqués et aux distributions non officielles de systèmes d'exploitation, ont fait l'objet de tests fonctionnels réussis en boîte blanche avec une couverture de 100 % du code source, et
	- *c)* en ce qui concerne l'origine des systèmes/composants appliqués, y compris le système d'exploitation, le code source ou le format binaire de ce système/composant peut être téléchargé publiquement ou accessible à partir d'une source qui a été acceptée comme digne de confiance et fiable, et l'empreinte de la version de la TU de ce système ou composant, formée par le processus d'impression indiqué dans la documentation du développeur, est la même que celle de la version qui peut être téléchargée à partir de la présente source publique.
- 30. Dans le cas d'un code source du système d'exploitation, le fabricant de la TU fournit à l'autorité fiscale et douanière de l'État, à ses frais, l'environnement de traduction complet du logiciel fonctionnant sur l'unité de la TU pour laquelle l'autorisation est accordée, ainsi que la documentation complète nécessaire à la traduction, qui permet de produire et de reproduire le fichier binaire installé sur la TU, sans restriction.
- 31. La TU est en mesure de mettre à jour à distance, à partir de la NAV-I, une partie ou la totalité des composants du logiciel qui y opère, à l'initiative de la NAV-I ou à l'instruction de l'exploitant.
- 32. La TU avertit l'exploitant si la mise à jour du logiciel de TU impose ou peut imposer des exigences à celui-ci. La TU ne peut télécharger que le logiciel de TU pour cette TU. La TU doit être en mesure d'initier le téléchargement de la dernière version du logiciel selon la documentation du développeur.
- 33. La fonction permettant à l'exploitant de redémarrer la TU ne peut être intégrée dans la caisse enregistreuse électronique que si le redémarrage de la TU ne provoque pas de perte de données.
- 34. La TU peut convenir au positionnement par satellite. Lorsqu'une caisse enregistreuse électronique capable de faire un positionnement par satellite est allumée, elle détermine régulièrement l'emplacement géographique à un intervalle de 15 minutes et, si l'emplacement de la caisse enregistreuse électronique diffère d'au moins 20 secondes

d'angle de celui précédemment enregistré, elle fournit des données sur sa position géographique.

- 35. Le registre du chiffre d'affaires mobile tel que défini à la partie B, chapitre I, point 7), est considéré à compter de la date d'installation ou de la repersonnalisation la plus récente de la TU.
- E) Exigences techniques pour les caisses enregistreuses électroniques basées sur un serveur en ligne
- 1. L'application reçoit des messages de la NAV-I, envoie des messages à la NAV-I et effectue des activités liées à l'émission et à l'envoi de documents électroniques au magasin de reçus.
- 2. L'application enregistre et stocke les documents générés dans la caisse enregistreuse électronique, ainsi que la déclaration des données dans le contenu et la structure spécifiés dans la documentation du développeur, jusqu'à l'expiration du droit à l'imposition.
- 3. En plus des détails des documents délivrés et des pièces jointes, l'application enregistre:
	- *a)* les événements liés à la mise en service et à l'arrêt des caisses enregistreuses électroniques,
	- *b)* l'ouverture quotidienne de la caisse enregistreuse électronique,
	- *c)* la mise de la caisse enregistreuse électronique en statut bloqué et sa résolution,
	- *d)* les échanges de messages avec le système de la NAV-I,
	- *e)* les données relatives au fonctionnement, à l'état et à la communication de la caisse enregistreuse électronique, telles que décrites dans la documentation du développeur,
	- *f)* l'affichage réussi du message envoyé par la NAV-I.
- 4. L'application crée un code de vérification pour chaque document en fonction du contenu des données spécifié dans la documentation du développeur.
- 5. La caisse enregistreuse électronique indique, sur chaque document qu'elle délivre, les cinq premiers caractères du code de vérification du document précédemment publié dans celle-ci.
- 6. L'application établit une connexion de données avec le système de la NAV-I et utilise la connexion de données résultante pour délivrer les documents et fournir les données requises conformément à la documentation du développeur.
- 7. L'application ne peut envoyer que les données spécifiées dans l'autorisation et les recevoir d'autres applications, de la manière spécifiée dans la demande.
- 8. L'application crée une connexion cryptée avec la NAV-I, pour laquelle la paire de clés requise est fournie par la NAV à l'initiative du distributeur. La procédure de mise à disposition de la paire de clés nécessaire à l'établissement d'une relation cryptée sera publiée par la NAV dans une déclaration sur son site Internet officiel. Le système de gestion et de classement des clés (PKI) requis pour la connexion cryptée entre l'application et la NAV-I est fourni par la NAV. L'application fonctionne avec le présent système.
- 9. L'application:
	- *a)* assure le stockage et la gestion en toute sécurité des certificats délivrés par la NAV par le biais d'une solution matérielle sécurisée (HSM),
	- *b)* prend en charge la procédure de cryptage selon TLS 1.3 ou une version ultérieure. Le dernier numéro de version supporté est publié par la NAV sur sa page d'accueil,
	- *c)* s'identifie sur la base d'un certificat,
	- *d)* utilise le protocole HTTPS pour la communication,
	- *e)* dans la mise en œuvre de fonctions cryptographiques (cryptographie, authentification, stockage de clés), elle s'appuie sur un module de sécurité avec un minimum de niveau 2 ou un critère commun EAL4+ au niveau du circuit (puce) selon FIPS 140-2. Le module cryptographique est capable de gérer des clés asymétriques d'une longueur minimale de 2 048 bits.
- 10. Le registre du chiffre d'affaires mobile tel que défini à la partie B, chapitre I, point 7), est compté par exploitant, à partir d'une installation réussie.
- 11. L'application stocke tous les certificats et fichiers de rapports de données délivrés et les met à la disposition de l'exploitant.
- 12. Une caisse enregistreuse électronique ne peut délivrer une copie d'un document papier que si le dispositif est connecté en ligne.
- 13. La caisse enregistreuse électronique peut fonctionner comme une caisse enregistreuse portable.
- 14. L'application de la caisse enregistreuse électronique basée sur un serveur en ligne rapporte régulièrement sa propre activité directement à la NAV-I, comme décrit dans la documentation du développeur.

Annexe 3 du décret gouvernemental nº …/2023 (…) du ministère des finances

A) Les parties de l'examen de type de la caisse enregistreuse électronique sont soumises aux

## I. Parties de l'essai de fonctionnement

- 1. Mise en œuvre réussie du processus d'enregistrement du dispositif sur le système d'essai.
- 2. Délivrance des pièces justificatives requises et complémentaires dans la documentation, au moyen d'une utilisation mixte des modes de paiement visés à l'annexe 2, partie A, point 2), dans le cadre de laquelle tous les types de documents, formes de présentation et cas d'utilisation des devises hongroises ou étrangères sont examinés. Pour un essai réussi dans le système d'essai, le temps écoulé entre la délivrance du reçu électronique et son apparition dans l'application client, dans des conditions d'essai, ne dépasse pas 5 000 ms.
- 3. Tester la numérisation et l'interprétation du code QR, dérivé de l'application client conformément à l'annexe 2, partie A, point 9).
- 4. Vérification de la transmission réussie de documents individuels et des données fournies à partir de documents papier vers le système de test conçu à cet effet.
- 5. Réception des documents individuels avec l'application client indiquée dans la documentation d'autorisation.
- 6. Réception d'une clé de chiffrement du terminal POS et de l'application client indiquée dans la documentation d'autorisation, de toutes les manières obligatoires et de toute autre manière indiquée dans la documentation.
- 7. Génération et application d'une paire de clés de chiffrement si le client ne fournit pas de clé de chiffrement.
- 8. Impression des copies des documents requis et supplémentaires mentionnés dans la documentation, tout en vérifiant l'exactitude des données du code QR à la fin de l'exemplaire imprimé.
- 9. Communication des informations adéquates à l'acheteur sur les données le concernant dans le document préparé. Informations qui sont affichées sur l'écran dédié aux informations client.
- 10. Vérification du retour conformément à l'annexe 2, partie A, point 12).
- 11. Vérification de la possibilité d'utiliser le produit de service («terméktörzs»).
- 12. Examen de tous les incidents de déclaration liés à la caisse enregistreuse électronique dans le système de test.
- 13. Vérification de l'envoi d'un rapport d'état.
- 14. Vérification de l'envoi d'un journal des erreurs pour une erreur causée intentionnellement au cours de l'inspection.
- 15. Vérification de la réception réussie d'une commande de blocage et de déblocage.
- 16. Vérification de la demande réussie des données des contribuables.
- 17. Gestion réussie du changement apporté au site d'exploitation.
- 18. Vérification de la bonne gestion de l'indication que des modifications ont été apportées aux taux de TVA.
- 19. Vérification de la bonne réussite de l'opération.
- 20. Vérification de la repersonnalisation réussie de la caisse enregistreuse électronique basée sur un matériel logiciel physique.
- 21. Vérification de la structure correcte du code QR concernant les données du document émis.
- II. Examen des documents spécifiques
	- 1. Examen de la numérotation correcte des jours d'imposition.
	- 2. Examen de l'exactitude du numéro de série des documents.
	- 3. Examen de l'exactitude du contenu des données des documents, en particulier de la structure correcte du code de vérification de la NAV.
- 4. Examen du marquage approprié des registres de chiffre d'affaires requis et des types d'opérations de base.
- 5. Examen de la liste des documents fiscaux conformément à l'annexe 2, partie B, chapitre II, point 6).
- 6. Examen des seuils et d'exactitude de l'arrondissement.
- 7. Vérification des caractéristiques spécifiques liées aux documents des caisses enregistreuses électroniques spéciales.
- III. Vérification des exigences relatives à la TU en ce qui concerne les caisses enregistreuses électroniques basées sur un matériel logiciel physique
	- 1. Vérification de l'existence d'un connecteur pour la lecture des pièces justificatives et des fichiers de données, et vérification du taux de transfert de données adéquat.
	- 2. Test de fonctionnement de la TU à partir de sa propre batterie.
	- 3. Test d'exploitation sans accès à un réseau de communications (ci-après dénommée: «exploitation hors ligne»).
	- 4. Test de la connexion d'antenne externe.
- IV. Analyse de l'application en ce qui concerne la caisse enregistreuse électronique basée sur un serveur en ligne
	- 1. Analyse des notes de publication décrivant les modifications logicielles.
	- 2. Test de fonctionnement du robot de test automatisé.
	- 3. Test de la documentation du robot de test automatisé, test de la couverture des fonctions obligatoires avec des cas de test.
	- 4. Examen des notes de mise à jour soumises (description des fonctions nouvelles ou modifiées ou correction de bogues liés aux versions logicielles).
- V. Examen de la documentation
	- 1. Vérification de tous les documents requis et soumis à l'examen de type.
	- 2. Dans le cas d'une caisse enregistreuse électronique basée sur un matériel logiciel physique, vérifier l'identité de la documentation et de la caisse enregistreuse électronique qui a été soumise à l'examen de type.
	- 3. Examen de l'existence d'une documentation détaillée sur le fonctionnement de la caisse enregistreuse électronique, notamment en ce qui concerne les processus suivants:
		- *a)* le processus de création ou de réception de la clé de signature unique,
		- *b)* le processus de création ou de réception d'une paire de clés de chiffrement, qui a été créée à la place de l'acheteur,
		- *c)* documentation sur l'installation de l'application dans le cas d'une caisse enregistreuse électronique basée sur un serveur en ligne,
		- *d)* dans le cas d'une caisse enregistreuse électronique basée sur un serveur en ligne, le processus de mise à jour de l'application par l'exploitant, la gestion du passage de l'application à un statut hors ligne,
		- *e)* documentation détaillée et complète du protocole de communication entre périphériques et TU sur une caisse enregistreuse électronique basée sur un matériel logiciel physique, et du contenu exact de chaque message,
		- *f)* une description détaillée de l'examen effectué avant l'envoi d'un reçu au magasin de reçus, ainsi qu'une description de la procédure suivie lors de la mise à jour de la liste de tests.
	- 4. Vérification de l'existence de certificats attestant du respect des exigences prévues par la présente législation, notamment:
		- *a)* certificat de résistance environnementale de la TU,
		- *b)* certificat pour le module SIM et le module cellulaire intégré dans la TU,
		- *c)* certificat pour les fonctions cryptographiques de la TU.

## VI. Enquête sur le traitement des tentatives de manipulation

Au cours de l'examen de type, les testeurs font des tentatives de manipulation intentionnelle et vérifient si une fonctionnalité autre que celle requise par le présent règlement peut être obtenue avec la caisse enregistreuse électronique.

## VII. Autres tests

Examiner la disponibilité et le fonctionnement de la caisse enregistreuse électronique en ligne.

## B) Parties de l'examen de type pour les applications client

- I. Tester le fonctionnement
	- 1. Examiner du transfert de la clé de chiffrement.
	- 2. Tester la connexion authentifiée de l'application client au magasin des reçus.
	- 3. Tester le téléchargement de documents individuels depuis le magasin de reçus et leur présentation à l'acheteur.
	- 4. Tester l'interprétation correcte du contenu des données du code QR qui est affiché par la caisse enregistreuse électronique en ce qui concerne le document complété.
	- 5. Tester l'exportation, vérifier le format adéquat des données exportées.
- II. Examen de la documentation
	- 1. Vérification de tous les documents requis et soumis à l'examen de type.
	- 2. Vérifier l'existence d'une documentation détaillée sur le fonctionnement de l'application client, notamment en ce qui concerne les processus suivants:
		- *a)* documentation détaillée du chiffrement utilisé pour stocker chaque document sur l'appareil exécutant l'application, le processus de production ou d'obtention des clés utilisées dans ce processus,
		- *b)* une description détaillée de la solution informatique qui rend impossible le profilage du client,
		- *c)* l'algorithme pour créer et afficher des messages au client, la possibilité de modifier cet algorithme.

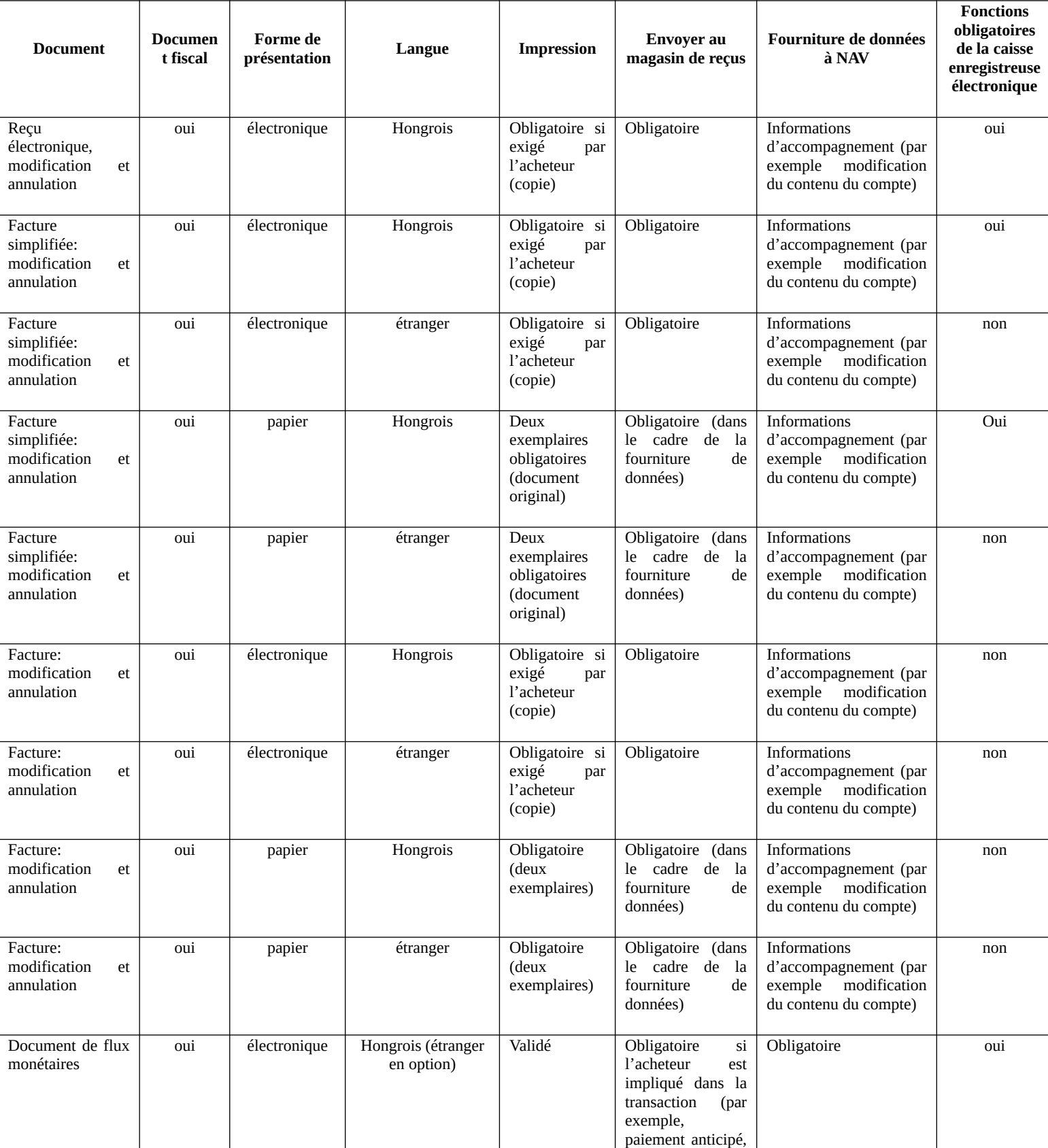

# Annexe 4 du décret gouvernemental nº …/2023 (…) du ministère des finances Liste des documents de la caisse enregistreuse électronique

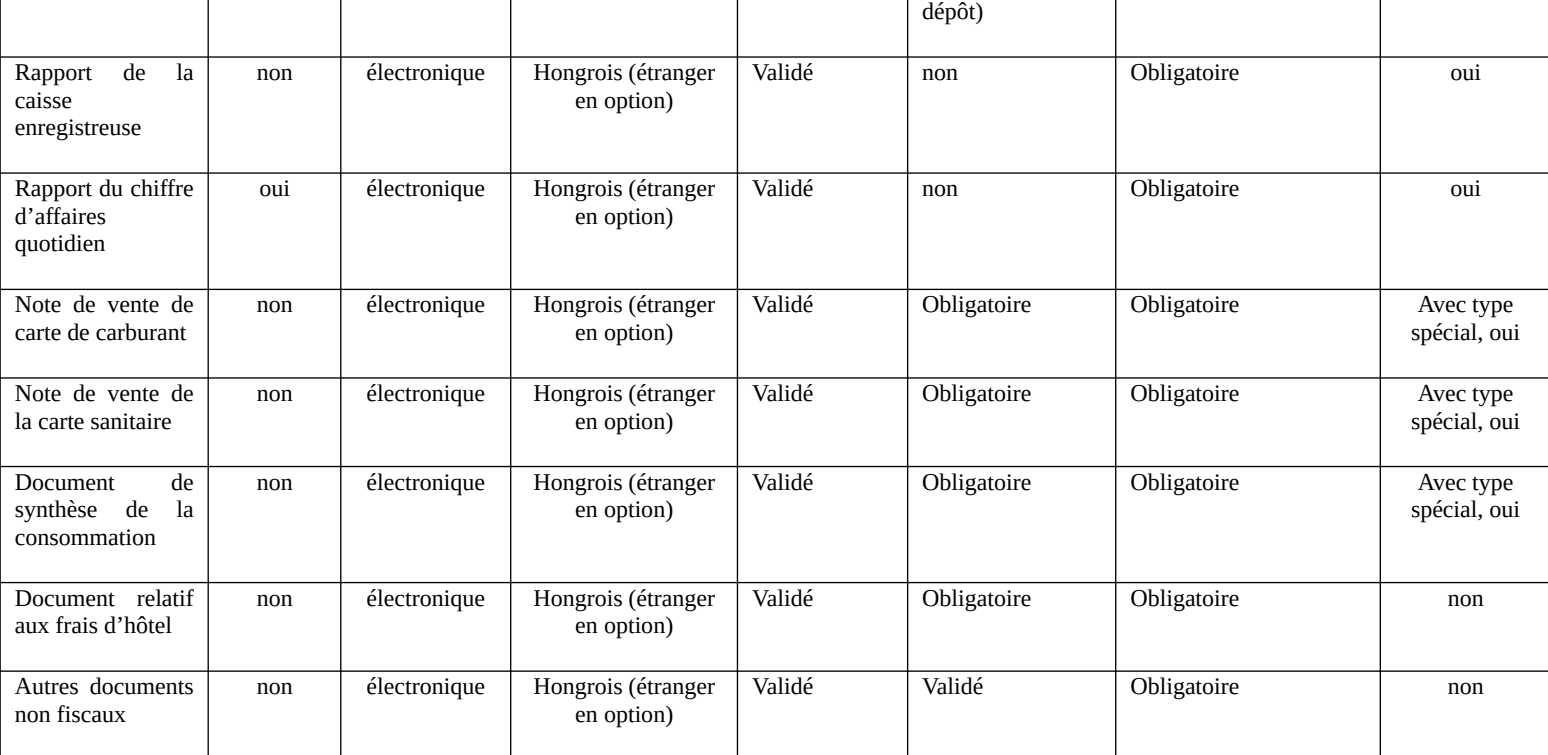

## Annexe 5 du décret gouvernemental nº …/2023 (…) du ministère des finances

Exigences liées à l'application clients

- 1. Chaque fois que l'application client est lancée, elle vérifie si la dernière version est en cours d'exécution et met à jour si nécessaire.
- 2. L'application client fournit une clé de chiffrement distincte pour chaque achat, et la transmet à la caisse enregistreuse électronique d'une manière stipulée dans la documentation destinée au développeur, via un code QR. Il est également possible pour l'application client de transférer la clé d'une autre manière.
- 3. L'application client effectue une connexion authentifiée au magasin de reçus, comme décrit dans la documentation destinée au développeur, afin de télécharger le document qui y est stocké. Lors de la connexion, une clé de signature spécifique au type d'application doit être utilisée. Son équivalent public est donné par le distributeur de l'application client au cours du processus d'autorisation.
- 4. L'application client assure le téléchargement de reçus électroniques, de factures électroniques, de rapports de données effectués à partir d'une facture papier, ou le téléchargement de notes de vente de cartes-carburant, de notes de vente de cartes sanitaires, de notes de débit et de pièces jointes d'hôtel, ainsi que le décodage avec la paire privée de la clé utilisée pour le chiffrement, et le stockage crypté sur l'appareil exécutant l'application. Un cryptage symétrique d'au moins 256 bits est utilisé pendant le stockage.
- 5. L'application client exporte les reçus stockés selon les instructions explicites de l'acheteur. L'exportation est effectuée dans le format stipulé dans la documentation destinée au développeur. L'application client effectue chaque opération d'exportation sur la base d'une instruction individuelle. L'application client peut ne pas avoir de fonction qui effectue plusieurs opérations d'exportation sur la base d'une seule instruction du client.
- 6. L'application client a une fonction de récupération, et en utilisant cette fonction, elle est en mesure de travailler avec la clé et le magasin d'empreintes de la manière décrite dans la documentation destinée au développeur.
- 7. L'application client répond aux exigences du portefeuille européen d'identité numérique, type 2.
- 8. L'application client soutient la gestion d'au moins une API visée dans la directive (UE) 2015/2366 du Parlement européen et du Conseil du 25 novembre 2015 concernant les services de paiement dans le marché intérieur, modifiant les directives 2002/65/CE, 2009/110/CE et 2013/36/UE, ainsi que le règlement (UE) no° 1093/2010 et abrogeant la directive 2007/64/CE (directive PSD2).

Annexe 6 du décret gouvernemental nº …/2023 (…) du ministère des finances

Frais de service administratif pour l'autorisation de la caisse enregistreuse électronique et de l'application client

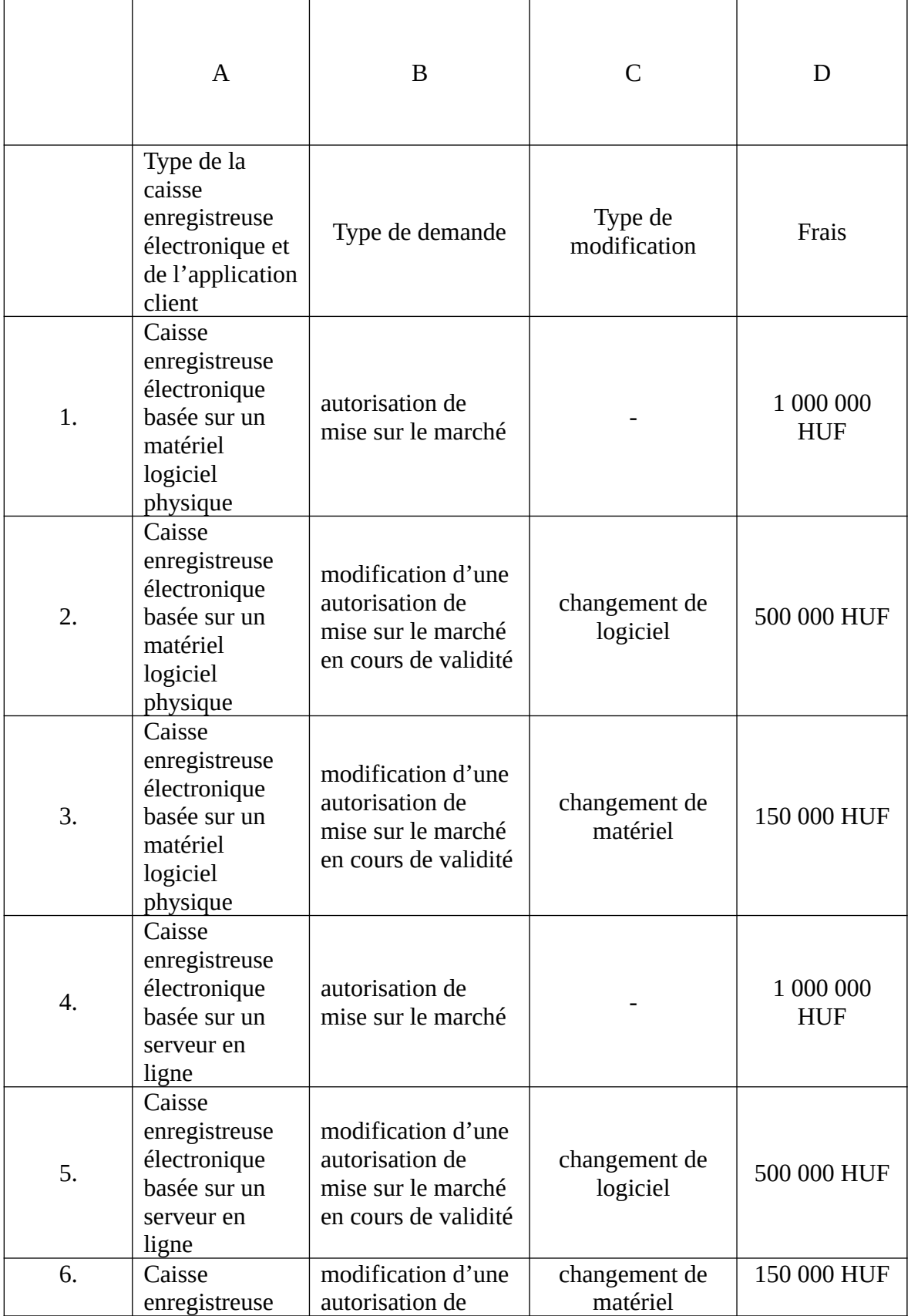

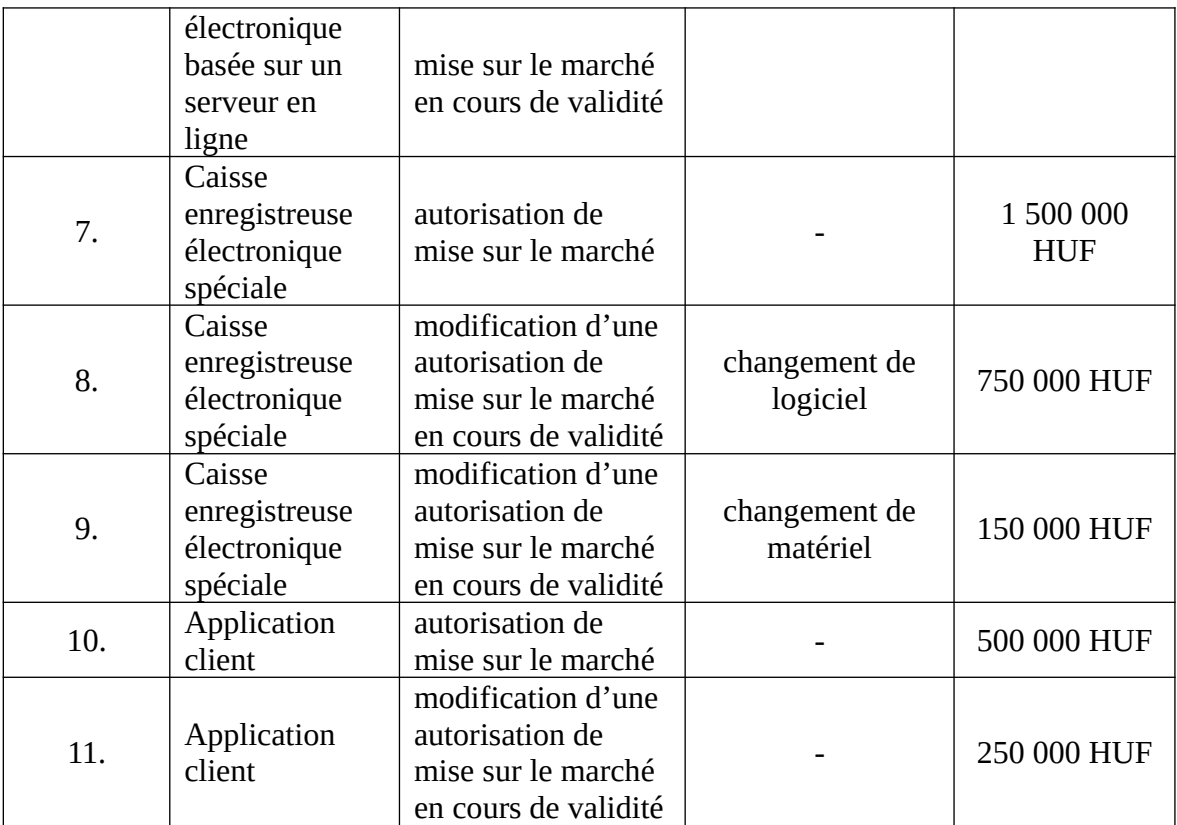

Annexe 7 du décret gouvernemental nº …/2023 (…) du ministère des finances

Champ d'application des personnes obligées d'émettre des reçus avec des caisses enregistreuses électroniques

En cas de non-respect de la condition prévue à l'article 166, paragraphe 2, de la loi sur la TVA, les assujettis ou entreprises suivants ne peuvent remplir leur obligation de délivrer des reçus qu'au moyen de caisses enregistreuses électroniques:

les assujettis, les entreprises et les magasins mobiles qui exercent les activités suivantes énumérées dans TEÁOR '08 (en vigueur le 15 octobre 2009)

- *1.* 4321 Installations électriques,
- *2.* 4322 Installations de plomberie, de chauffage et de climatisation,
- *3.* 4329 Autres installations de construction,
- *4.* 4331 Plafonnage,
- *5.* 4332 Installations de menuiserie,
- *6.* 4333 Revêtement de sol et de mur,
- *7.* 4334 Peinture et vitrage,
- *8.* 4339 Autres travaux d'achèvement et de finition,
- *9.* 4391 Activités de revêtement de toiture,
- *10.* 4399 Autres activités de construction spécialisées n.c.a.,
- *11.* 4781 Vente au détail via des stands et des marchés de denrées alimentaires, de boissons et de produits du tabac,
- *12.* 4782 Vente au détail via des stands et des marchés de textiles, de vêtements et de chaussures,
- *13.* 4789 Vente au détail via des stands et des marchés d'autres biens,
- *14.* 4799 Autres ventes au détail qui ne sont pas dans des magasins, des étals ou des marchés,
- *15.* 5222 Activités de services liées au transport par voie maritime,
- *16.* 5223 Activités de services liées au transport par voie aérienne,
- *17.* 7420 Activités photographiques,
- *18.* 7500 Activités vétérinaires,
- *19.* 8121 Nettoyage général des bâtiments,
- *20.* 8122 Autres activités de nettoyage des bâtiments et de l'industrie,
- *21.* 8129 Autres activités de nettoyage,
- *22.* 8219 Photocopies, préparation de documents et autres activités spécialisées d'appui aux bureaux,
- *23.* 9602 Coiffure et autres soins de beauté,
- *24.* 9609 Autres activités de services personnels n.c.a.,
- *25.* 6831 Agences immobilières,
- *26.* 6832 Gestion de l'immobilier à titre onéreux ou contractuel,
- *27.* 8551 Éducation sportive et récréative,
- *28.* 8552 Éducation culturelle,
- *29.* 8553 Activités de l'école de conduite,
- *30.* 8559 Autres formations n.c.a.,
- *31.* 8560 Activités de soutien à l'éducation,
- *32.* 8610 Activités hospitalières,
- *33.* 8621 Activités de pratique médicale générale,
- *34.* 8622 Activités de pratique médicale spécialisée,
- *35.* 8623 Activités de cabinet dentaire,
- *36.* 8690 Autres activités de santé humaine,
- *37.* 8710 Activités de soins infirmiers en établissement,
- *38.* 8720 Activités de soins en établissement pour retard mental, santé mentale et toxicomanie,
- *39.* 8730 Activités de soins résidentiels pour personnes âgées et handicapées,
- *40.* 8790 Autres activités de soins en établissement,
- *41.* 8810 Activités de travail social sans hébergement pour les personnes âgées et handicapées,
- *42.* 8891 Activités de garderie,

*43.* 8899 Autres activités de travail social sans hébergement n.c.a.,

Annexe 8 du décret gouvernemental nº …/2023 (…) du ministère des finances

En cas de non-respect de la condition prévue à l'article 166, paragraphe 2, de la loi sur la TVA, les assujettis ou entreprises suivants ne peuvent remplir leur obligation de délivrer des reçus qu'au moyen d'une caisse enregistreuse électronique basée sur un matériel logiciel physique:

- *a)* les pharmacies,
- *b)* les assujettis, les entreprises et les magasins mobiles qui exercent les activités suivantes énumérées dans TEÁOR '08 (en vigueur le 15 octobre 2009)
	- 1. l'entretien et la réparation de véhicules automobiles selon 45.20,
	- 2. la vente au détail de pièces et accessoires automobiles en vertu du point 45.32),
	- 3. la vente, l'entretien et la réparation de motocycles et de pièces et accessoires connexes en vertu du point 45.40),
	- 4. la vente au détail en vertu des points 47.1) à 47.7) et 47.91),
	- 5. l'exploitation de taxis en vertu du point 49.32),
	- 6. les activités de services alimentaires et de boissons (à l'exclusion des activités mobiles de restauration) en vertu des points 56.1) et 56.3),
	- 7. les services d'hébergement (à l'exclusion des services d'hébergement villageois) en vertu du point 55.1) à 55.3),
	- 8. les services de courtage de titres et de contrats de matières premières, uniquement en échange d'argent, en vertu du point 66.12),
	- 9. les activités de location et de crédit-bail conformément aux points 77.1) à 77.2) et 77.33),
	- 10. les activités hospitalières visées au point 86.10), uniquement la chirurgie plastique,
	- 11. les autres activités d'amusement et de loisirs visées au point 93.29), uniquement l'exploitation de salles de danse et de discothèques,
	- 12. la réparation, en vertu des points 95.1) à 95.2),
	- 13. les activités de lavage et de nettoyage (à sec) des textiles et des produits en fourrure visés au point 96.01), uniquement le lavage à la machine ou à la main, le nettoyage à sec et le repassage de tous les vêtements (y compris la fourrure) et des textiles,
	- 14. les activités de bien-être physique en vertu du point 96.04), et
	- 15. les installations de remise en forme en vertu du point 93.13),
	- 16. à l'exception:

*ca)* d'une entreprise où les vides soumis à des frais de dépôt peuvent être retournés,

*cb)* d'un service de vente par correspondance, à l'exclusion d'une boutique ou d'un showroom effectuant des ventes directes,

*cc)* d'une entreprise individuelle exerçant des activités industrielles (à l'exclusion de l'industrie alimentaire), si les activités de production et de vente ont lieu dans les mêmes locaux,

*cd)* d'une distribution de vin par le producteur,

*ce)* d'un bureau de voyage, d'une agence de voyages et d'un bureau des services touristiques en ce qui concerne les services de voyage,

*c)* les assujettis et les entreprises exerçant des activités de vente en gros en vertu des points 46.2) à 46.7) de TEÁOR '08 (en vigueur le 15 octobre 2009), en ce qui concerne leurs ventes au détail.

## Mihály Varga Ministre des finances